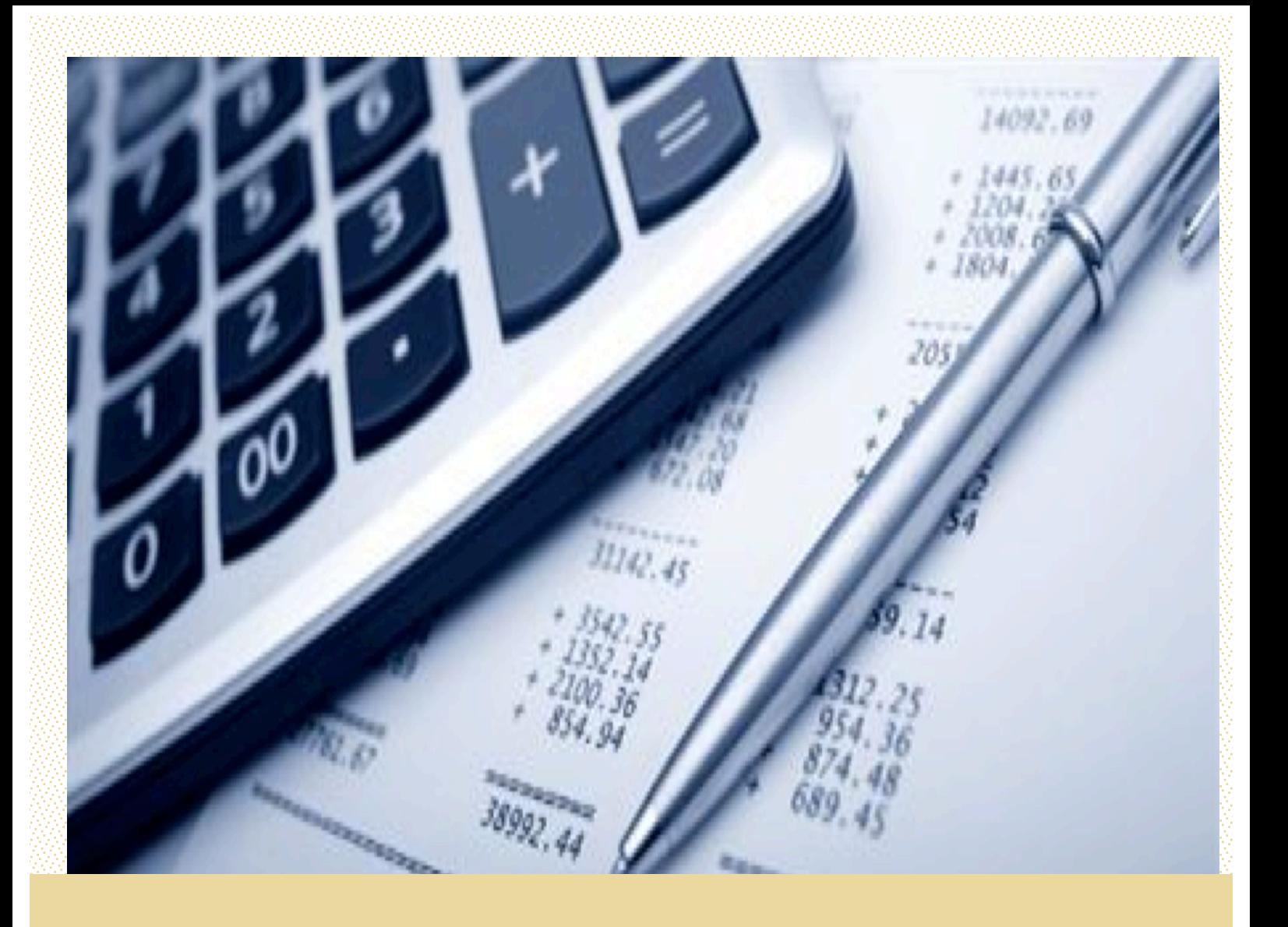

Tiago André Ventura Lourenço

# Gestão e Controlo de Custos Numa Empresa Tecnológica

Relatório de Estágio apresentado à Faculdade de Economia da Universidade de Coimbra para cumprimento dos requisitos necessários à obtenção do grau de Mestre em Gestão

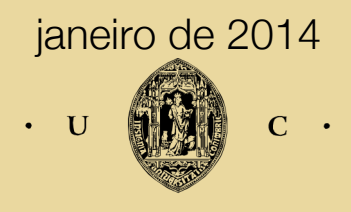

UNIVERSIDADE DE COIMBRA

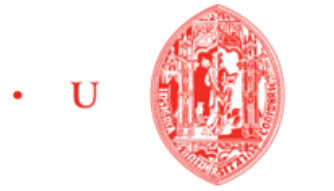

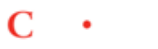

## C . FEUC FACULDADE DE ECONOMIA UNIVERSIDADE DE COIMBRA

Tiago André Ventura Lourenço

# Gestão e Controlo de Custos Numa Empresa Tecnológica

Relatório de Estágio apresentado à Faculdade de Economia da Universidade de Coimbra para cumprimento dos requisitos necessários à obtenção do grau de Mestre em Gestão

Orientador: Prof. Doutor José Vaz Ferreira

Coimbra, 2014

## **Agradecimentos**

A elaboração deste relatório conclui a etapa mais importante da minha vida académica. Mas uma etapa tão importante como esta é um marco importante para o meu desenvolvimento pessoal e profissional.

As primeiras pessoas a quem quero demonstrar a minha gratidão são os meus pais, por me darem a oportunidade de frequentar o ensino superior, por sempre acreditarem em mim, por se sacrificarem para que eu possa, um dia, ter um futuro melhor. Agradeço-lhes, portanto, pela pessoa que sou hoje, pelos princípios que me ensinaram e pelo apoio incondicional em todos os momentos da minha vida.

Em seguida, gostaria de agradecer à Critical Software, por me ter concedido a oportunidade de realizar o meu estágio e por ter sido tão bem recebido. Um agradecimento em especial ao Dr. Ricardo Tavares e Dra. Marlene Silva por toda orientação e apoio demonstrados.

Agradeço à Faculdade de Economia e todos os seus docentes pelos conhecimentos transmitidos ao longo do meu percurso académico

Por fim, gostaria de agradecer a todos os que me acompanharam ao longo deste percurso académico, pelas experiências vividas, por todo o apoio e amizade que me proporcionaram.

# **Resumo**

O objetivo deste relatório é o de demonstrar a relevância que a gestão e o controlo orçamental têm nas empresas hoje em dia, demonstrando a sua componente teórica e tendo como exemplo prático uma empresa de tecnologias de informação onde esse controlo é feito através do sistema de custeio *Activity-Based Costing.*

Atualmente, com a globalização dos mercados e a complexidade das organizações, a Contabilidade de Gestão tem um papel fulcral nas empresas, sendo usada como base de controlo nas organizações e funcionando assim com um instrumento fundamental nas tomadas de decisões.

O processo de controlo tem vindo a ganhar cada vez mais influência, pois ao ser usado como base nas tomadas de decisões, a supervisão e avaliação são fundamentais para alcançar a estratégia inicialmente definida, possibilitando um acompanhamento que, caso os desvios se mostrem relevantes, seja possível tomar decisões corretivas.

# **Abstract**

*The purpose of this report is to demonstrate the importance that management and budget control have on businesses today, demonstrating its theoretical components and using as a practical example a company of information technology where such control is done using a costing system named Activity-Based Costing.* 

*Today, due to the globalization of markets and the complexity of organizations, management accounting plays a central role in business, being used as the basis for control in organizations and being considered a fundamental tool in the decision making process.* 

*The control process has been gaining more and more influence, because when used as a basis for the decision making process, supervision and evaluation are essential to achieve the defined strategy, enabling a monitorization that, if the deviations are relevant, allows corrective decisions to be taken.*

# Índice

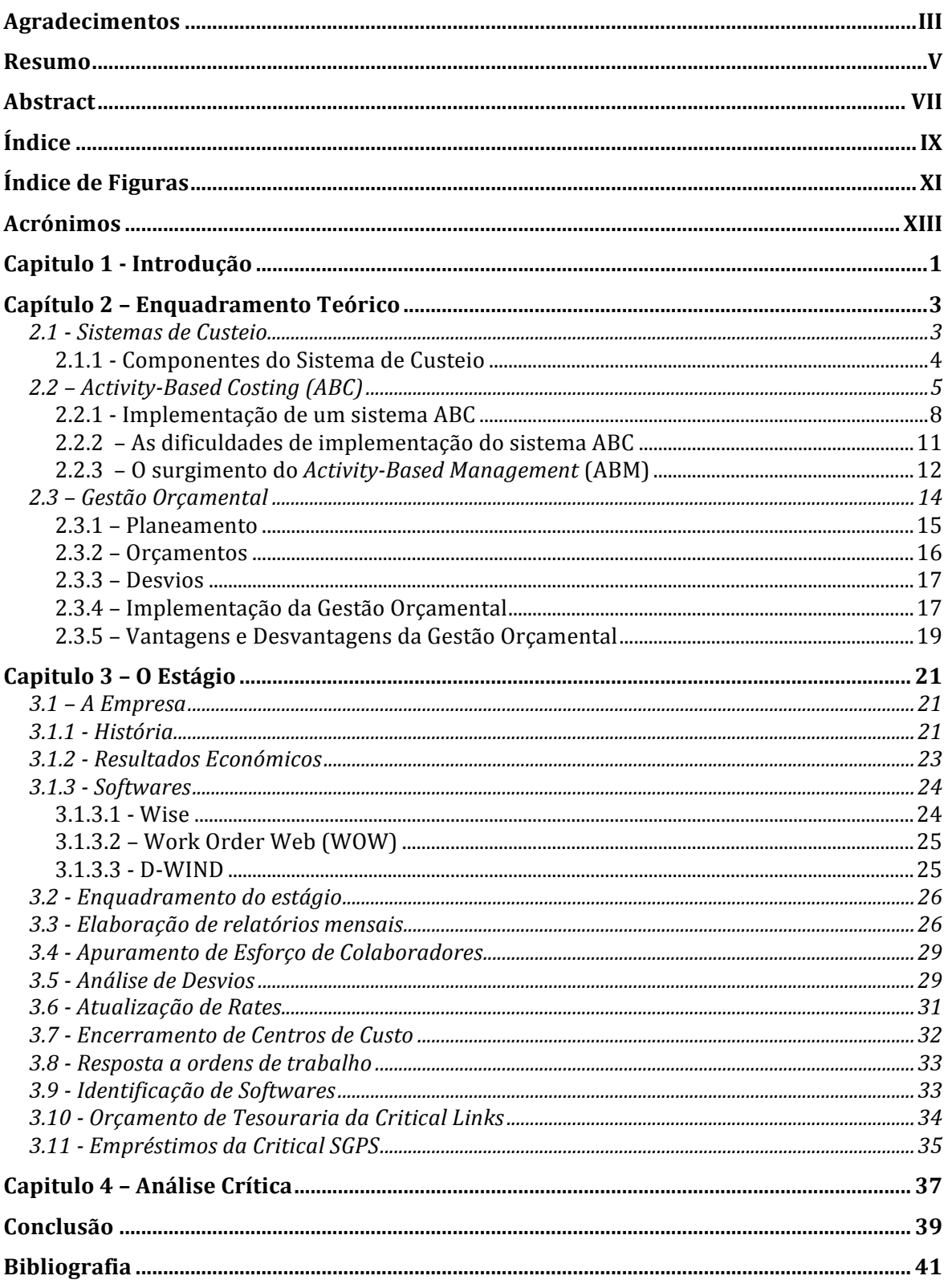

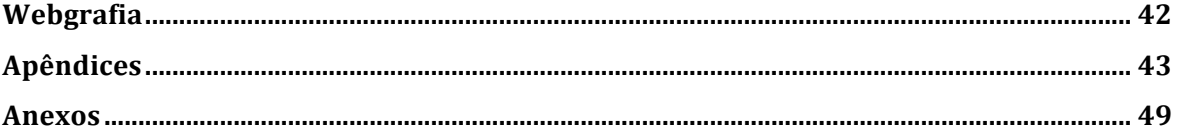

# **Índice de Figuras**

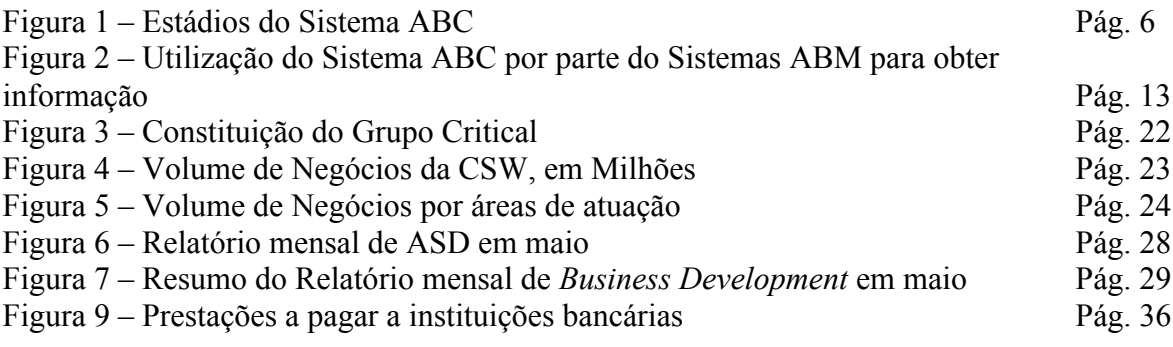

# **Acrónimos**

- ABC *Activity-Based Costing*
- ABM *Activity-Based Management*
- CSW Critical Software
- WOW *Work Order Web*
- ASD Aeroespaço e Defesa
- DSI Departamento de Sistemas e Infraestruturas

# **Capitulo 1 - Introdução**

O estágio curricular é uma componente em escolha para concluir o Mestrado de Gestão da Faculdade de Economia da Universidade de Coimbra, tendo optado por esta componente com o objetivo de aperfeiçoar os conhecimentos que adquiri ao longo do me percurso académico.

Este estágio foi desenvolvido ao longo de cinco meses na Critical Software, empresa sediada em Taveiro, atualmente com cerca de 250 colaboradores que data desde 1998 se destina a desenvolver softwares para fazer face a sistemas críticos.

Nas empresas que atuam sobre o mercado das tecnologias de comunicação e informação como é o caso da Critical Software, é fundamental que o sistema de custeio adotado consiga fornecer informação estandardizada e detalhada de modo a auxiliar as tomadas de decisões. Para que o sistema de custeio seja eficiente, é essencial que a mensuração de quanto custa um serviço ou produto seja o mais exata possível, não só o custo do output final mas também os custos que vão sendo imputados no longo do tempo em que o serviço demora a ser prestado, no caso desta empresa em especial.

O presente relatório, encontra-se dividido em três capítulos, sendo cada um deles exposto brevemente de seguida.

Inicialmente, será abordada uma componente teórica sobre a importância que o controlo de gestão, mais especificamente a importância que o sistema de custeio *Activity-Based Costing* tem para a gestão estratégica da empresa, como se deve implementar e os obstáculos que se enfrentam quando se utiliza este sistema de custeio. Feita esta análise, é ainda abordada a importância e componentes de uma Gestão Orçamental como complemento ao sistema de custeio, tendo como foco a relevância de um orçamento e as vantagens e desvantagens que a prática de uma Gestão Orçamental implicam.

Após o desenvolvimento desta componente teórica, será feita uma apresentação geral da Critical Software, empresa onde o estágio foi realizado, correspondendo ao início do terceiro capítulo. Após esta apresentação, serão descritas as atividades realizadas ao longo do estágio na empresa tendo em conta os aspetos teóricos abordados no capítulo anterior.

No quarto capítulo, são apresentadas as conclusões finais do relatório, sendo feita uma análise crítica ao trabalho desenvolvido ao longo do estágio sendo elaboradas algumas considerações sobre o estágio e os fundamentos teóricos que compõem este relatório.

# **Capítulo 2 – Enquadramento Teórico**

## **2.1 - Sistemas de Custeio**

Um sistema de custeio define-se por um sistema de apuramento de custos através da sua imputação a bens e/ou serviços para os quais se pretende determinar um resultado. É uma temática que se destina a abordar a temática dos custos, inserindo-se por isso, na análise de Controlo de Gestão.

 $\mathcal{L}_\text{max}$  , and the contribution of the contribution of the contribution of the contribution of the contribution of the contribution of the contribution of the contribution of the contribution of the contribution of t

Por Controlo de Gestão entende-se um conjunto de procedimentos ou sistemas de gestão utilizados por uma organização para assegurar que os comportamentos e decisões dos seus colaboradores vão de encontro aos objetivos e estratégias definidos.

Elaborar um sistema de custeio não é uma tarefa simples e que muito menos se possa aplicar genericamente a um conjunto de empresas. Cada empresa deve decidir qual o modelo que mais se adequa à sua atividade de modo a fornecer informação o mais fiável possível.

Segundo Caiado (2008), os sistemas de custeio têm como objetivos:

- Valorizar a produção ou serviço, bem como apurar os gastos dos produtos vendidos;
- Fornecer informações adequadas para o controlo de produção e resultados;
- Fornecer elementos para a gestão com vista ao cumprimento dos objetivos propostos.

A informação fornecida pelo sistema adotado visa prestar auxílio à tomada de decisão de modo a identificar melhorias que se possam implementar, melhor controlo de custos, obtendo assim uma maior rentabilidade. Um sistema de custeio deve ainda ser usado para motivar os colaboradores a contribuir para que a organização alcance os seus objetivos (Horngren, 2004).

A principal dificuldade que um sistema enfrenta, é reconhecer e prever os custos que um produto/serviço vai ter antes de ser produzido. Além dos custos de produção, é importante calcular os custos extra-produção, como por exemplo, marketing, garantia cedida aos clientes, etc.

 $\_$  , and the contribution of the contribution of  $\mathcal{L}_\mathcal{A}$  , and the contribution of  $\mathcal{L}_\mathcal{A}$ 

Esta dificuldade aumenta pois "com os desenvolvimentos tecnológicos e a globalização dos mercados, o ambiente empresarial mudou significativamente, tendo-se tornado mais competitivo o que levou as organizações a intensificar esforços parar gerir recursos de forma mais eficiente." (Major e Vieira, 2012).

Atualmente, a inovação em produtos/serviços é essencial para obter sucesso de forma constante por parte da organização. Por esta razão, as organizações não se concentram apenas nos seus fatores chave de sucesso, evidenciando esforços em melhorar os seus sistemas de gestão, procurando uma melhoria contínua e medidas de desempenho.

Os sistemas tradicionais foram concebidos para ambientes que, hoje em dia, se encontram desajustados. É fundamental que os sistemas sejam modificados, tendo em conta o atual ambiente empresarial.

#### **2.1.1 - Componentes do Sistema de Custeio**

Um sistema de custeio engloba vários componentes que serão explicados a seguir, entre os quais:

- Pressupostos;
- Componentes de Custo;
- Dados mestres;
- Mecanismos de Apuramento;
- Mecanismos de Controlo.

É nos pressupostos que assenta a base de funcionamento de um sistema de custeio, pois estão ligados à repartição de custos, sejam eles diretos ou indiretos. Por norma, são definidos por um conjunto de custos orçamentados, em função do histórico e da atividade prevista da empresa. Também se definem pelo nível de atividade em que a empresa opera, possibilitando averiguar e mensurar os mecanismos usados para aplicar a esses custos.

A segunda componente de um sistema de custeio relaciona-se com o detalhe que se pretende para o custo, podendo ser enquadrado nas seguintes categorias:

 $\mathcal{L}_\text{max}$  , and the contribution of the contribution of the contribution of the contribution of the contribution of the contribution of the contribution of the contribution of the contribution of the contribution of t

- Materiais valor dos materiais, incluídos no produto/projeto;
- Mão de obra valor acrescentado pelos recursos diretos;
- Máquina valor associado à utilização dos recursos produtivos;
- Gastos Gerais de Fabrico valor correspondente aos custos indiretos, associados ao processo de obtenção do produto/serviço, tipicamente obtido de forma indexada aos custos anteriores.

Os dados mestre também são considerados pressupostos, mas por norma estão ligados às formas e aos materiais utilizados em determinado serviço ou produto.

Os mecanismos de apuramento averiguam a maneira e o nível a que determinação do custo será feita, sendo a componente mais operacional no sistema de custeio. São baseados nos dados mestres e de forma indireta nos pressupostos com o objetivo de apurar o custo de um serviço/produto.

Por fim, os mecanismos de controlo são utilizados para confirmar a validade dos pressupostos base do sistema de custeio à realidade que se enfrenta, podendo ser colocada a vários níveis: ordem de fabrico, projeto, controlo ao nível do controlo de gestão.

# **2.2 –** *Activity-Based Costing* **(ABC)**

Os sistemas de custeio tradicionais como o Custeio Total, Custeio Variável ou o Custeio Racional apesar de ainda serem usados hoje em dia, mostraram-se ineficazes à gestão interna da organização uma vez que não eram capazes de apresentar os custos dos produtos ou serviços com elevado grau de fiabilidade, e também eram ineficazes em facultar informação adequada ao controlo operacional.

Tornou-se inevitável evoluir para outros sistemas de custeio que levem as organizações a tornarem-se mais competitivas. Os novos sistemas de custeio definem-se por facultar as informações necessárias, gerando informação com vista à melhoria contínua de serviços/produtos e dos processos que lhe estão inerentes, visualizar os comportamentos

dos custos relativamente aos fatores que os afetam, permitir reconhecer atividades que não criem valor, e por fim evidenciar a estrutura de custos e o seu desempenho.

 $\_$  , and the contribution of the contribution of  $\mathcal{L}_\mathcal{A}$  , and the contribution of  $\mathcal{L}_\mathcal{A}$ 

É nestes moldes que surge o sistema de custeio *Activity-Based Costing* (ABC), um sistema de custeio com uma visão mais estratégica, englobando conceitos de gestão ignorados pelos outros sistemas.

O ABC é um sistema de custeio que pretende determinar com exatidão as atividades desenvolvidas por uma organização, pois segundo vários autores que defendem este sistema são as atividades que causam custos e os produtos/serviços consomem atividades.

O sistema ABC centra-se nas atividades que constituem o processo de fabrico. Os custos, diretos e indiretos, são alocados aos serviços/produtos a partir das atividades, fundamentando-se nos consumos dessas no processo produtivo. A sua caraterística capital é a alocação mais exata dos custos oferecendo um maior suporte às tomadas de decisão por parte da organização.

Segundo Major e Vieira (2012) o ABC pode ser descrito como um sistema baseado em dois estádios (ver a figura 1). O primeiro dos estádios caracteriza-se por imputar os recursos às atividades. Estes são imputados em função de relações causa efeito entre as atividades e os recursos expressas pelos "*cost drivers* de recursos". O segundo estádio consiste na atribuição dos custos das atividades ocorridas na organização pelos produtos em função do respetivo consumo das atividades. Este processo de atribuição dos custos das atividades é feito através dos "*cost drivers* das atividades". Os *cost drivers* enquanto medidas do uso de recursos (*cost drivers* de recursos) e das atividades (*cost drivers* das atividades) permitem atribuir os custos, respetivamente em cada um dos estádios do ABC, às atividades e aos produtos.

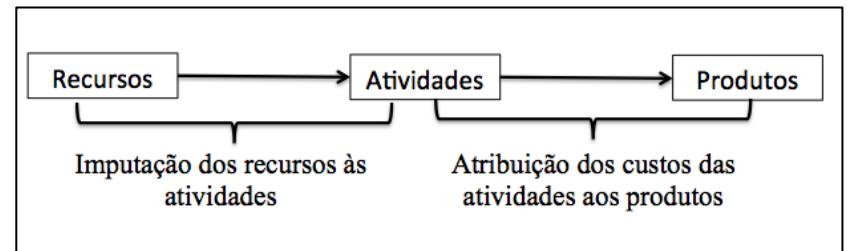

Figura 1 – Estádios do Sistema ABC

Fonte: Major, Maria João; Vieira, Rui; Contabilidade e Controlo de Gestão: Teoria, Metodologia e Prática. Lisboa: Escolar Editora, 2012, 251, Figura 8.2

Para uma melhor análise da Figura 1, deve-se definir o que são atividades e o que são *cost drivers.*

 $\mathcal{L}_\text{max}$  , and the contribution of the contribution of the contribution of the contribution of the contribution of the contribution of the contribution of the contribution of the contribution of the contribution of t

As atividades são o fundamento básico do sistema de custeio ABC, podendo ser definidas como um processo que combina pessoas, tecnologias, materiais métodos e o seu ambiente, com o objetivo de produção de produtos e serviços. Devem espelhar a maneira como a empresa utiliza o seu tempo e recursos para cumprir a sua missão, objetivos e metas. O ABC centra-se então no "rastreamento" dos custos indiretos inerentes à conceção de um produto ou serviço, através da identificação direta com as atividades relacionáveis e pela determinação de quanto de cada atividade é dedicado ao objeto de custo (Mauss, 2004).

Os *cost drivers* (ou indutores de custo) têm como objetivo identificar os fatores que determinam os custos de cada atividade estabelecendo uma relação de causa-efeito entre os objetos de custo e os consumos das atividades. Os *cost drivers* devem ser representativos das relações existentes entre custos, atividades e objetos de custos.

O sistema ABC não deve ser encarado apenas como um sistema de apuramento de custos, mas também como um método de controlo de gestão, uma vez que fornece informação contabilística importante e essencial para a decisão sobre o posicionamento concorrencial da empresa.

É fundamental calcular com precisão os custos em cada serviço/produto, de modo a adaptar as margens e rentabilidade ao mercado.

Uma diferença importante entre o sistema ABC e os sistemas tradicionais, prende-se com o fato do sistema ABC considerar que todas as atividades realizadas na organização existem para apoiar a produção e distribuição de um produto/serviço, como por exemplo atividades de Marketing, Serviço ao Cliente, Sistemas de Informação, Financeiros e Administrativos.

Os fundamentos teóricos do sistema de custeio ABC afirma que as organizações devem sempre aperfeiçoar o valor prestado ao cliente, devendo extinguir as atividades que não acrescentam valor ao serviço/produto, não diminui os custos mas atuar na origem que tornam as atividades ineficazes.

#### **2.2.1 - Implementação de um sistema ABC**

O sistema de custeio ABC destina-se a perceber a origem dos custos e para otimizar processos e performance, através de um conjunto de indicadores que serão suscetíveis de alcançar, tendo em vista o objetivo de melhoria contínua.

 $\_$  , and the contribution of the contribution of  $\mathcal{L}_\mathcal{A}$  , and the contribution of  $\mathcal{L}_\mathcal{A}$ 

É então fundamental entender quais os fatores que servem de base para este sistema de custeio, as atividades.

A importância das atividades como base ao apuramento dos custos das empresas, está subjacente ao fato de estas serem entendidas como as responsáveis pela utilização de recursos e à consequente necessidade de quantificação dos custos. Por outro lado, a orientação para a gestão das atividades potencia a realização dos objetivos e a melhoria da competitividade (Cunha 2002 apud Rodrigues 1992).

Uma gestão baseada nas atividades colabora para uma melhoria contínua da performance, na medida em que ajuda a fixação de objetivos, por exemplo, na eliminação de potenciais desperdícios através da extinção de atividades que não acrescentem valor para os produtos/serviços e consequente melhoria das atividades que acrescentem valor, identificando as causas do consumo de recursos (geradores de custos) e não as suas consequências (custo dos produtos/serviços) (Cunha, 2002).

As atividades definem-se como um fator fundamental para a gestão. Considerando esta importância e constatando os fundamentos que estão na base de um sistema de custeio para efeitos de gestão, levam a que a organização não tenha apenas em conta a gestão interna mas que considere também o valor acrescentado que podem fornecer ao cliente. Quando isso acontece, o sistema de custeio vai integrar-se não só nas atividades primárias da organização, mas também em todas as outras atividades desenvolvidas pela empresa, como as atividades de suporte, de inovação e direcionadas para cliente.

Aplicar um sistema de custeio ABC é um procedimento algo complexo e que por vezes os custos incorridos na sua aplicação superam os benefícios esperados. Por norma, isto acontece num intervalo de curto/médio prazo, mas é importante frisar que a sua aplicação tem em vista um alcance de longo prazo, procurando uma maior rentabilidade e melhoria continua na organização.

 $\mathcal{L}_\text{max}$  , and the contribution of the contribution of the contribution of the contribution of the contribution of the contribution of the contribution of the contribution of the contribution of the contribution of t

Major e Vieira (2012 apud Drury, 2004) indicam quatro etapas necessárias para a implementação de um sistema de custeio ABC:

- 1. Identificar as atividades desenvolvidas na organização;
- 2. Listar os vários recursos da organização e a sua imputação às atividades através de *cost drivers* de recursos;
- 3. Cálculo dos custos das atividades e seleção dos *cost drivers* de atividades
- 4. Cálculo dos *cost drivers rates* e atribuição dos custos das atividades aos objetos de custeio.

#### **2.2.1.1 - Identificar as atividades desenvolvidas na organização;**

Na primeira etapa, é essencial conhecer o que a organização produz. É importante que a organização analise as suas instalações através da elaboração de um mapa, de modo a compreender como é que o trabalho produzido está a ser afeto ao espaço. Outro passo a seguir, é a obtenção das listas de listas com os vencimentos dos colaboradores para assegurar que todos os colaboradores estão a ser considerados na identificação das atividades. Por norma, há que complementar estes passos com um conjunto de entrevistas aos órgãos de gestão e restantes colaboradores. Os responsáveis por conduzir as entrevistas devem procurar saber a que área do mapa elaborado os funcionários estão afetos bem como as tarefas e funções que desempenham nas áreas em análise.

Normalmente, quando se começa a elaborar um sistema de custeio ABC, ao fazer-se um levantamento das atividades, são identificadas muitas tarefas, que posteriormente vão dar origem a atividades. Ao verificar a conformidade das atividades identificadas, deve-se avaliar se o *cost driver* selecionado consegue, de uma forma fiável, identificar a origem dos custos na atividade. Se isso não se confirmar, deve-se decompor a atividade. Por outro lado, se várias atividades recorrerem aos mesmos *cost drivers* para alocar custos aos objetos de custeio, pode significar um detalhe excessivo das atividades. Deve-se então verificar se não é possível agrupar em apenas uma única atividade.

#### 2.2.1.2 - Listar os vários recursos da organização e a sua imputação às atividades **através de** *cost drivers* **de recursos;**

 $\_$  , and the contribution of the contribution of  $\mathcal{L}_\mathcal{A}$  , and the contribution of  $\mathcal{L}_\mathcal{A}$ 

Para realizar a segunda etapa, os recursos de toda a organização devem ser listados com recurso à informação facultada pelo sistema de informação de contabilidade financeira da empresa. Apesar de alguns recursos serem fáceis de atribuir às atividades identificadas na primeira etapa, existem outros (água, eletricidade, pessoal) que não são alocados a nenhuma atividade especifica. Nestes casos, estes recursos devem-se dividir pelas atividades, através dos *cost drivers* de recursos*,* que como já foi referido, permitem a distribuição em função da utilização e consumo dos recursos por estas, de forma a evitar uma divisão arbitrária. As entrevistas realizadas aos colaboradores na primeira etapa são importantes para perceber as origens de certos custos.

#### **2.2.1.3 - Cálculo dos custos das atividades e seleção dos** *cost drivers* **de atividades;**

Após a realização das duas etapas já referidas, já se pode determinar o custo das atividades. Ao apurar o custo das atividades, está-se a facultar informação essencial aos órgãos de gestão da organização sobre as atividades e controlo de custos. Para alocar os custos das atividades aos objetos de custeio, é necessário recorrer aos *cost drivers* de atividades. Estes *cost drivers* devem ser capazes de explicar os custos das atividades. Um bom *cost driver*  deve ser de fácil mensuração e os *inputs* de informação que o compõem devem ser conseguidos com facilidade. Os custos de medição e obtenção de informação necessitam de ser examinados aquando da escolha dos *cost drivers.* Porque se os custos para obter informação forem mais elevados que os benéficos proporcionados pela informação que se obteve, será preferível selecionar outro *cost driver.* A realização desta etapa assim como da primeira, são identificadas como as maiores dificuldades da implementação de um sistema de custeio ABC.

#### 2.2.1.4 - Cálculo dos *cost drivers rates* e atribuição dos custos das atividades aos objetos **de custeio;**

Os *cost drivers rates* são obtidos através do cálculo do quociente entre o custo de cada uma das atividades e o total do *cost driver* para o conjunto dos objetos de custeio que cada uma das atividades da organização necessita. Este quociente faculta informação importante sobre quanto custa executar uma unidade de cada uma das atividades da organização. Se multiplicados pelo volume do *cost driver* para cada um dos objetos de custeio, permitem a atribuição dos custos de cada atividade aos objetos de custeio. O custo por objeto de custeio resulta do somatório dos custos atribuídos, seguindo o procedimento descrito, das diversas atividades envolvidas na sua obtenção.

 $\mathcal{L}_\text{max}$  , and the contribution of the contribution of the contribution of the contribution of the contribution of the contribution of the contribution of the contribution of the contribution of the contribution of t

#### **2.2.1.5 – Após a implementação**

O sistema de custeio ABC é um método complexo, que procura um grande envolvimento das organizações, não só dos seus órgãos de gestão mas de todos os seus colaboradores e que pode implicar mudanças comportamentais e de estrutura da organização levando a um rigor mais elevado nas ações e processos com o objetivo de auxiliar a gestão na tomada de decisões de modo a permitir sustentabilidade e crescimento à empresa.

Concluída a implementação do sistema de custeio ABC, é necessário verificar se existiu alguma modificação na organização que implique uma reavaliação das atividades que a empresa realiza. Esta verificação deve ser feita regularmente. Deve-se também analisar se os *cost drivers* escolhidos continuam a ser os mais apropriados e se está a ocorrer alguma distorção no apuramento de custos dos serviços/produtos fornecidos pela organização. É recomendável que estas verificações se realizem periodicamente.

## **2.2.2 – As dificuldades de implementação do sistema ABC**

Apesar dos potenciais benefícios que o sistema ABC permitia às empresas, a sua adoção por parte das mesmas não teve o impacto que seria esperado levando inclusivamente algumas empresas a abandonar este método, em parte devido à resistência comportamental e organizacional de um método que indicava a maior parte dos custos de uma organização como variável e que considerava a hipótese de existirem clientes que não eram rentáveis.

Kaplan e Anderson (2007) apontaram os seguintes motivos para o método ABC não ter resultado:

• O processo de entrevistas para definir as atividades principais era longo e dispendioso;

• Os dados usados para o método ABC eram difíceis de avaliar e caros para armazenar, e para processar o que acabava por dificultar as atualizações do método, quando necessárias;

 $\_$  , and the contribution of the contribution of  $\mathcal{L}_\mathcal{A}$  , and the contribution of  $\mathcal{L}_\mathcal{A}$ 

• A maioria dos sistemas ABC eram utilizados em departamentos e não forneciam uma visão geral das oportunidades da rentabilidade de toda a empresa;

Segundo Wilson (2005), apesar destes obstáculos encontrados, o sistema ABC volta a ser utilizado pelas empresas quando é introduzida uma unidade de tempo para a atividade desempenhada, e aplica-se uma taxa de custo da atividade para assim se calcular o seu valor, ou seja, os *cost drivers* descritos anteriormente. Esta alteração aliada às constantes inovações tecnológicas que facilitaram a recolha, processamento e análise dos dados, vieram trazer uma nova força a este método.

Em Portugal, em 2008 estimava-se que 22% das grandes empresas já utilizavam o sistema de custeio ABC e que iria ser adotado por mais 27% num futuro próximo com o objetivo de melhorar a elaboração de orçamentos, redução e gestão de custos, definição de preços, medidas de desempenho, decisões relativas a produtos e valorização de stocks (Tomás, Major e Pinto, 2008)

#### **2.2.3 – O surgimento do** *Activity-Based Management* **(ABM)**

Tal como já foi referido, por atividade entende-se processo que combina pessoas, tecnologias, materiais métodos e o seu ambiente, com o objetivo de produção de produtos e serviços. Pode-se ainda definir como um conjunto de processos fundamentais para produzir um serviço/produto.

Pode-se afirmar então que ao melhorar os processos, a forma como as atividades são executadas, também vão ser melhoradas. Desta forma, a gestão das atividades, e não os custos, é um fator chave para as empresas que atuam em ambientes de melhoria continua. A perceção de que as atividades são essenciais para um melhor custeio e um melhor controlo conduziu a uma nova visão dos processos, chamado *Activity-Based Management* (ABM).

O ABM é um sistema que focaliza a atenção dos órgãos de gestão em atividades que têm como objetivo melhorar o valor proporcionado ao cliente e, consequentemente aumentar o lucro proporcionado por esse valor.

 $\mathcal{L}_\text{max}$  , and the contribution of the contribution of the contribution of the contribution of the contribution of the contribution of the contribution of the contribution of the contribution of the contribution of t

O sistema de custeio ABC é uma importante fonte de informação para o sistema ABM. Desta forma, o sistema ABM pode-se explicar através de um modelo de duas dimensões: uma dimensão de custos e uma dimensão de processos. Este modelo bidimensional está presente na figura 2.

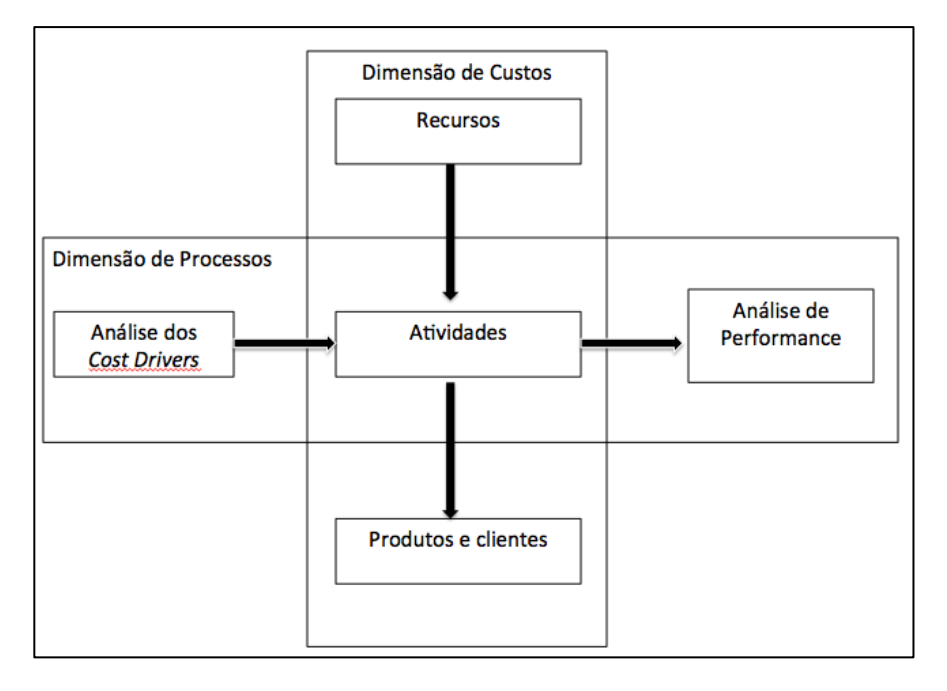

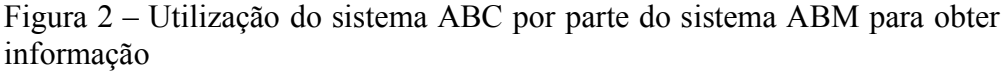

Fonte: Adaptado de Hansen, Don R. e Mowen, Maryanne M. (2007). Managerial Accounting. 8th Edition. Mason : Thomson/South-Western, 167, figura 5.1

A dimensão de custos faculta informações de custo sobre os recursos, atividades e objetos de interesse, tais como produtos, clientes, fornecedores e canais de distribuição. O objetivo desta dimensão é aperfeiçoar a alocação de custos, como o modelo indica, o custo dos recursos é imputado aos atividades, e por sua vez, o custo das atividades é imputado aos objetos de custeio.

A dimensão de processos faculta informações sobre as atividades realizadas, o motivo de elas se realizarem e a forma como são executadas. Esta dimensão tem como objetivo a redução de custos e fornecer informação que permita uma melhor mensuração e uma melhoria continua.

 $\_$  , and the contribution of the contribution of  $\mathcal{L}_\mathcal{A}$  , and the contribution of  $\mathcal{L}_\mathcal{A}$ 

Em resumo, o sistema de custeio ABC proporciona à empresa a definição dos seus custos em termos de atividades e processos. A empresa consegue saber a causa, a origem e onde os custos estão a ser incididos. Para complementar, uma gestão baseada nas atividades, recorrendo a essa informação, permite reconhecer potenciais oportunidades para melhorar os processos, originando um controlo mais eficiente dos custos, potenciando uma maior rendibilidade para a organização

## **2.3 – Gestão Orçamental**

**"**A Gestão Orçamental abrange as funções de planeamento e controlo; logo, não é mais do que uma aplicação restrita dos princípios gerais da gestão das empresas, abrangendo as referidas funções de planeamento e controlo." (Caiado, 2008).

Em resumo, pode-se descrever a gestão orçamental como um modelo de gestão traduzido em programas e planos de atividades calculadas formulando orçamentos que resultam das decisões dos órgãos de gestão em colaboração com os responsáveis de nível intermédio. Se os programas e planos de atividades subjacentes aos orçamentos definidos forem realistas e ambiciosos, a gestão orçamental é um fator de progresso e desenvolvimento da empresa.

O orçamento assume assim, um papel essencial de planeamento visto que coordena os objetivos e os valores a alcançar pelas atividades da empresa, calculando os seus ganhos e custos. A gestão orçamental é útil e vantajosa, na medida em que permite planear, coordenar e controlar as atividades anuais da empresa.

Mas para uma boa gestão orçamental cumprir os seus propósitos não é possível aos órgãos de gestão exercerem os seus papéis sem um plano de ação, o qual tem de se fundamentar em pressupostos minimamente válidos.

Uma Gestão Orçamental é elaborada através das seguintes fases:

- 1. Elaboração de orçamentos para o período considerado;
- 2. Verificar a atividade real e comparar com os orçamentos concedidos;

3. Analisar desvios e as suas origens para tomar decisões corretivas.

#### **2.3.1 – Planeamento**

É complicado gerir o que não se consegue mensurar, e por sua vez, é difícil mensurar o que não é planeado. Torna-se importante a definição de um planeamento, traduzido em orçamentos e a elaboração de mecanismos de controlo orçamental no âmbito das organizações, que sejam uma referência para a elaboração das suas atividades

 $\mathcal{L}_\text{max}$  , and the contribution of the contribution of the contribution of the contribution of the contribution of the contribution of the contribution of the contribution of the contribution of the contribution of t

O planeamento empresarial engloba as noções de planeamento estratégico, tático e operacional.

- O planeamento estratégico considera um horizonte de 3 a 10 anos e concebe as estratégias, políticas e os objetivos. Pretendo obter indicadores de longo prazo através da análise do meio ambiente, do mercado, dos clientes e dos concorrentes;
- O planeamento tático segue o plano estratégico e analisa os objetivos anuais que resultam da evolução futura para cada uma das áreas de negócio da organização;
- Por fim, o planeamento operacional adapta o plano estratégico para as necessidades num horizonte de curto prazo. Regra geral, é denominado por orçamento e tem como horizonte temporal 1 ano.

Para Caiado (2008) as fases de um planeamento empresarial são:

- 1. Estabelecer os objetivos da empresa;
- 2. Estudar o ambiente em que a empresa vai operar e inventariar os fatores externos que poderão afetar o seu funcionamento;
- 3. Estudar os recursos existentes com vista a uma gestão mais eficiente na sua utilização
- 4. Determinação da estratégia para cumprimento dos objetivos através dos meios constantes de um plano global que contenha os objetivos estratégicos
- 5. Definição de programas de ação para conseguir os objetivos estratégicos selecionados nos planos de longo prazo e de curto prazo, cobrindo pelo menos um período de um ano ou parte deste e contendo conjuntos de indicações idênticos aos do orçamento anual.

As alterações no mundo empresarial já referidas (globalização, forte inovação tecnológica) põem em causa o horizonte temporal abrangido pelos planeamentos já referidos. As organizações optam por um horizonte temporal curto, regra geral, um ano sendo revisto, por vezes mais que uma vez, durante a sua execução.

 $\_$  , and the contribution of the contribution of  $\mathcal{L}_\mathcal{A}$  , and the contribution of  $\mathcal{L}_\mathcal{A}$ 

#### **2.3.2 – Orçamentos**

"Um orçamento é um documento formalmente escrito para os planos da gestão a desenvolver no futuro. Indica o curso da ação futura, servindo as principais funções da gestão" (Caiado, 2008).

Como já foi referido, por norma, os orçamentos têm um horizonte temporal de um ano e devem ser compostos por metas sérias e alcançáveis, demonstrando que o planeamento foi devidamente elaborado. Para se verificar que esta a ser comprido, deve-se comparar os resultados com os objetivos propostos, esta comparação deve ser feita regularmente.

O orçamento possibilita a coordenação das várias áreas da empresa e ajuda a reconciliar os diferentes objetivos. A preparação do orçamento permite resolver incoerências entre os requerimentos dos vários departamentos, sendo uma ferramenta importante na resolução de conflitos.

De forma a facilitar o processo orçamental, as linhas de comunicação entre departamentos devem ser reforçadas para que os diferentes departamentos consigam a informação necessária para realizar um bom trabalho. Ao mesmo tempo, o orçamento deve assegurar a comunicação dos planos atuais aos responsáveis dos vários departamentos. Para além disso, o orçamento promove a troca de informação na organização de forma descendente através da informação por parte dos quadros superiores relativa aos objetivos e prioridades da empresa e de forma ascendente através da identificação de oportunidades, ameaças e recursos necessários por parte dos quadros inferiores da organização.

Consoante os objetivos definidos pela empresa pode-se proceder à elaboração de diversos tipos de orçamentos:

- Orçamento de Vendas;
- Orçamento de Compras;
- Orçamento de Custos de Produção;
- Orçamento de Investimentos; Etc.

#### **2.3.3 – Desvios**

Após a definição dos orçamentos, é necessário comparar os custos apurados pela Contabilidade e os valores que constam no orçamento elaborado. Dependendo da fórmula de cálculo utilizada pela organização (Desvio = Valores Reais – Valores Orçamentados ou Desvios = Valores Orçamentados – Valores reais), e da natureza do desvio (analisar um desvio nas vendas, é diferente do que analisar nos custos) procede-se à análise do sinal do desvio.

 $\mathcal{L}_\text{max}$  , and the contribution of the contribution of the contribution of the contribution of the contribution of the contribution of the contribution of the contribution of the contribution of the contribution of t

Ao analisar os desvios identificados, importa descobrir as suas origens e o seu impacto no comprimento dos objetivos propostos. Esta análise é essencial para os órgãos de gestão, para que estes possam decidir que medidas corretivas devem utilizar para alcançar os objetivos propostos ou em último caso, alterar o orçamento previamente estabelecido.

#### **2.3.4 – Implementação da Gestão Orçamental**

No mundo empresarial é necessário implementar uma cultura de planeamento para reforçar a gestão orçamental. Esta deve ser encarada pelos órgãos de gestão como uma forma de melhorarem o seu desempenho e de auxiliar o exercício das suas funções. Neste sentido, devem ser desenvolvidas ações de formação e informação para que todos colaborem para o sistema orçamental e de controlo mantendo uma atitude dinâmica e participativa.

Segundo Drury (2004) deve-se percorrer as seguintes etapas para obter um bom funcionamento da Gestão Orçamental:

1. Preparação e comunicação das linhas de orientação: é importante que a gestão de topo em conjunto com os órgãos de gestão intermédia defina os objetivos, orientações e instruções essenciais para o plano a médio e longo prazo da empresa promovendo uma coerência entre o orçamento e a estratégia definida. Estas decisões são o ponto de partida do orçamento.

2. Determinar a variável decisiva da empresa: Para se preparar um orçamento é necessário que os órgãos de gestão determinem a varável decisiva para a organização, pois esta determina o ponto de partida para o orçamento. Regra geral, a variável diz respeito ao montante de vendas, embora noutros casos, se utilize a capacidades de produção quando as vendas previstas excedem a capacidade produtiva.

 $\_$  , and the contribution of the contribution of  $\mathcal{L}_\mathcal{A}$  , and the contribution of  $\mathcal{L}_\mathcal{A}$ 

- 3. Preparar o orçamento de vendas: O volume e o mix de vendas definem o nível em que a empresa opera, quando as vendas são a variável decisiva da empresa. Por este motivo, o orçamento de vendas é o mais importante gestão orçamental. No entanto, este orçamento é o mais difícil de preparar, porque o total das receitas proveniente de vendas depende do comportamento da procura por parte dos consumidores e de outros fatores externos, como o estado da economia e iniciativas dos concorrentes.
- 4. Preparar orçamentos por departamentos: A preparação do orçamento deve ter origem nos níveis mais baixos da hierarquia e deve ser adaptado e estruturado pelos órgãos de gestão. Com a participação dos órgãos de gestão na elaboração do orçamento, aumentam-se as possibilidades de aceitação dos objetivos propostos. Por norma, utilizam-se os dados históricos como um ponto de partida para a elaboração do orçamento, mas deve-se ter em consideração a necessidade de efetuar alterações.
- 5. Negociar o orçamento com os órgãos de gestão: como referido no ponto acima, os orçamentos por departamento devem ser elaborados em conjunto entre o departamento e os órgãos de gestão. Para uma boa elaboração do orçamento é necessário que nem o responsável por departamento elabora orçamentos básicos, nem os órgãos de gestão imponham objetivos irrealistas. A negociação durante a elaboração do orçamento é essencial e pode definir a eficácia do orçamento. Se os órgãos de gestão colaborarem com os colaboradores responsáveis por departamento, possivelmente a negociação irá produzir melhorias na gestão orçamental e na sua execução.
- 6. Coordenar e rever orçamentos: Os orçamentos dos vários departamentos devem-se coordenar para que se verifique se é necessário ajustes entre departamentos, procedendo a alterações caso seja necessário no orçamento inicial de modo a que todos contribuam para obter as metas definidas.

18

7. Aprovação final do orçamento: Após a elaboração de todos os orçamentos, obtémse o orçamento anual, que consiste na junção de todos os orçamentos. Depois da sua aprovação é obrigação de cada responsável de departamento, promover a execução do orçamento referente ao seu departamento.

 $\mathcal{L}_\text{max}$  , and the contribution of the contribution of the contribution of the contribution of the contribution of the contribution of the contribution of the contribution of the contribution of the contribution of t

8. Revisões Orçamentais: A gestão orçamental não termina com a aprovação do orçamento, deve-se efetuar revisões periodicamente comparando os resultados reais com os orçamentados. Como se refere na explicação dos desvios, estas revisões devem ser feitas com base mensal e analisada pelos órgãos de gestão e responsáveis de departamento com o objetivo de identificar eventuais divergências e analisar as suas causas e se necessário, tomar ações corretivas.

#### **2.3.5 – Vantagens e Desvantagens da Gestão Orçamental**

Uma vez descritas as componentes de uma Gestão Orçamental, e de modo a encerrar esta temática analisemos então as suas vantagens e desvantagens.

#### **2.3.5.1 – Desvantagens:**

Ao implementar-se um processo de Gestão Orçamental, este pode apresentar alguns impedimentos ao seu bom funcionamento. Algumas destas desvantagens são definidas a seguir:

- Dificuldade na elaboração e acompanhamento da execução dos orçamentos quando a comunicação entre os vários departamentos e destes com os órgãos de gestão funciona de forma desorganizada;
- Os Orçamentos podem ser vistos como instrumento de pressão ou gerar discórdias entre diferentes departamentos;

#### **2.3.5.2 – Vantagens:**

Hoje em dia, podemos ver a Gestão Orçamental como a preocupação com a implementação de um sistema que permita limitar as incertezas do futuro, o que implica definir objetivos, mensurá-los e calendariza-los, afetando meios às atividades a desenvolver, ou seja, planear. Constata-se ainda que a gestão orçamental não se resume a prever e a controlar no curto prazo, numa perspetiva estática, mas sim prever, decidir, implementar, controlar, corrigir e reequacionar conforme se evolui no tempo.

 $\_$  , and the contribution of the contribution of  $\mathcal{L}_\mathcal{A}$  , and the contribution of  $\mathcal{L}_\mathcal{A}$ 

Resumidamente, Caiado (2008) aponta as seguintes vantagens que a gestão orçamental oferece:

- Criar hábitos de ordem, de previsão e de cumprimentos de prazos;
- Fomentar o espírito de equipa, como consequência da necessidade de coordenação entre os diversos setores da empresa;
- Contribuir para a definição concreta das responsabilidades, para a descentralização das mesmas e para a tomada de consciência pelos responsáveis das consequências das ações por eles empreendidas.

# **Capitulo 3 – O Estágio**

## **3.1 – A Empresa**

Neste capítulo, vou começar descrever a entidade que me acolheu para a realização do meu estágio curricular, a Critical Software, SA **(**CSW). Sendo uma empresa ligada às Tecnologias de Informação e Comunicação, opta por fornecer soluções de software dedicadas às mais variedades operacionais.

 $\mathcal{L}_\text{max}$  , and the contribution of the contribution of the contribution of the contribution of the contribution of the contribution of the contribution of the contribution of the contribution of the contribution of t

Atualmente a empresa atua em sete mercados: Aeroespaço, Defesa, Transportes, Indústria, Comunicações, Administração Pública, Serviços Financeiros, Energia e Mobilidade. Regendo a forma como atua pela seguinte missão.<sup>1</sup>

#### Missão:

*"Our mission is to provide dependable and innovative technologies and engineering solutions for mission and business critical information systems across several industries.*"

## **3.1.1 - História**

 

A Critical Software, sedeada em Taveiro, Coimbra, foi criada em 1998. Começou como um spin-off universitário incubada no Instituto Pedro Nunes realizado por três doutorandos da Universidade de Coimbra, nomeadamente, Gonçalo Quadros, João Carreira e Diamantino Costa.

Desde o momento da sua criação, o principal objetivo da CSW foi facultar soluções de engenharia informática para áreas críticas, obrigando a que as soluções criadas fossem geradas de forma fiável e eficiente.

Graças à fiabilidade dos seus produtos, a CSW é contactada pela Agência Espacial Americana para testar os seus sistemas críticos, começando assim a formar-se o sucesso internacional que a CSW detém hoje em dia.

<sup>1</sup> Fonte: CSW: Critical Software http://www.criticalsoftware.com/corporate/vision\_strategy/

Face ao sucesso internacional que a empresa foi alcançando, as vendas para o exterior superam pela primeira vez as vendas no mercado nacional, isto acontece em 2002 e foi-se evidenciando nos anos seguintes.

 $\_$  , and the contribution of the contribution of  $\mathcal{L}_\mathcal{A}$  , and the contribution of  $\mathcal{L}_\mathcal{A}$ 

O crescimento que a empresa começou a demonstrar, obrigou-a a aumentar o seu número de escritórios não só em Portugal como no estrangeiro. É em 2004 que se constitui a primeira subsidiária da CSW, nomeadamente no Reino Unido (2004). Seguiram-se Brasil (2004), Roménia (2007), Moçambique (2009) e Singapura (2012). A empresa tem ainda presenças em Angola com o estabelecimento de uma equipa de investigação em 2010 reforçando essa posição em 2011 com o estabelecimento de uma parceria com uma empresa de Tecnologias de Informação local.

Mas não foi só no plano internacional que a CSW se desenvolveu, tendo adotado uma estratégia de diversificação criando outras empresas, como a Critical Links, Critical Materials, Critical Health, Critical Manufacturing. É ainda criada a Critical SGPS, que passa a ser a responsável pela gestão de todas empresas pertencentes ao grupo. Seguiramse a Critical Services e por fim a Watchful.

 $\acute{E}$  então possível constatar a constituição do grupo na imagem seguinte.<sup>2</sup>

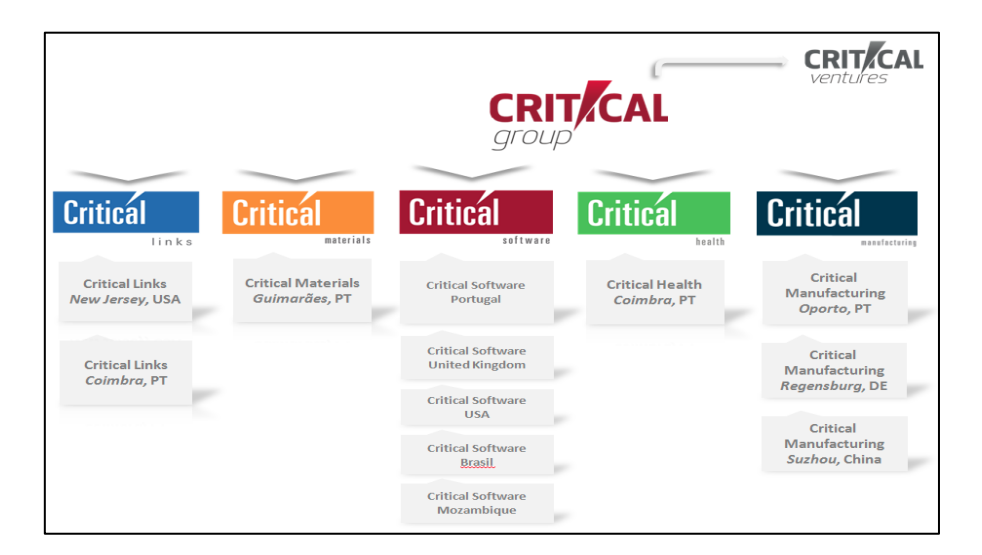

Figura 3– Constituição do Grupo Critical Fonte: Retirado da rede Interna da Empresa

 <sup>2</sup> O organigrama carece de atualização, pois ainda não considera a Watchful

#### **3.1.2 - Resultados Económicos**

A CSW deseja prosseguir a trabalhar garantindo a confiabilidade e excelência que a tornaram uma empresa de referência, mantendo assim a ambição de responder a qualquer desafio que lhe seja proposto.

 $\mathcal{L}_\text{max}$  , and the contribution of the contribution of the contribution of the contribution of the contribution of the contribution of the contribution of the contribution of the contribution of the contribution of t

Como se pode constatar na figura abaixo, a CSW tem registado um crescimento no volume de negócios da empresa, à exceção do decréscimo que existiu em de 2009 para 2010, atingindo o valor máximo em 2012 (cerca de 22 Milhões).

Apesar do período desfavorável que a economia atravessa, tanto no plano nacional como internacional, o crescimento registado deve-se ao aumento das exportações, uma vez que estas representam quase dois terços das vendas. Estes dados vão de encontro à estratégia da empresa em desenvolver esforços contínuos na internacionalização como é o exemplo da filial aberta em Singapura com vista à exploração do mercado Asiático.

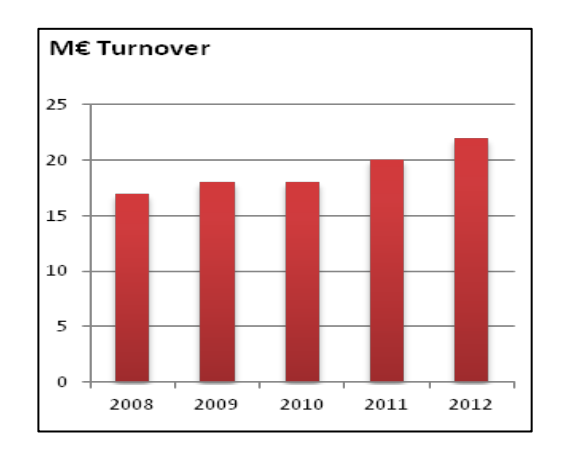

Figura 4 – Volume de Negócios da CSW, em Milhões Fonte: http://www.criticalsoftware.com/corporate/financial/

Esmiuçando o valor do volume de negócios atingidos pela CSW em 2011 e 2012, concluímos com base na análise da figura 5, que a o mercado mais significativo para a empresa é o Aeroespaço, reforçando o seu peso em 2012, o que se compreende, uma vez que é a primeira área de atuação da empresa e onde contempla alguns dos clientes mais importantes, como é o caso da NASA. Com menor importância seguem-se os Serviços

Financeiros com pesos relativamente menores, segue-se a Energia, a Adm. Pública entre outros mercados.

 $\_$  , and the contribution of the contribution of  $\mathcal{L}_\mathcal{A}$  , and the contribution of  $\mathcal{L}_\mathcal{A}$ 

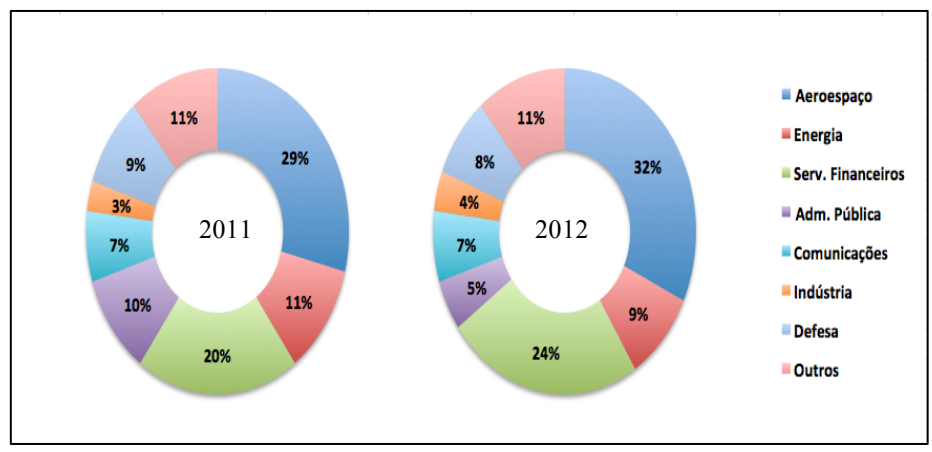

Figura 5 – Volume de negócios por áreas de atuação Fonte: Adaptado de Critical Software (2012) *Annual Report.* Coimbra

# **3.1.3 - Softwares**

Feita a contextualização da CSW, irei descrever brevemente algumas das ferramentas internas que foram necessárias para a realização das minhas tarefas durante o estágio. Estas ferramentas desenvolvidas pela CSW, têm como função controlar o fluxo de informação, recolher e analisar dados de forma a possibilitar decisões atempadas, coerentes e eficazes.

#### **3.1.3.1 - Wise**

Esta ferramenta possui diversos módulos e cada um desses módulos possui características especificas disponibilizando informação para vários tipos de utilizadores. Alguns exemplos de módulos com que trabalhei são:

- *Workers:* contem todos os funcionários da empresa assim como os seus contatos e os projetos em que estão inseridos;
- *Projects:* Permite acompanhar o desenvolvimento dos projetos levados a cabo pela empresa, sendo constituído por indicadores que permitem verificar em que fase o projeto se encontra; fornece ainda informações dobre código e trabalhadores que lhe estão alocados;
- *Business:* destina-se à criação e gestão de Centro de Custos<sup>3</sup>;

 <sup>3</sup> Unidades organizacionais criadas para a imputação de custos ou proveitos

• *Resources:* Contem todos os recursos da empresa, e entre outras tarefas, permite a marcação de salas;

 $\mathcal{L}_\text{max}$  , and the contribution of the contribution of the contribution of the contribution of the contribution of the contribution of the contribution of the contribution of the contribution of the contribution of t

#### **3.1.3.2 – Work Order Web (WOW)**

Esta ferramenta consiste num gestor de ordens de trabalho, que permitindo aos vários departamentos ter um procedimento formal para solicitar determinadas tarefas. Estas tarefas por norma deviam ser realizadas dentro de um prazo estabelecido.

Durante o meu estágio, foi-me solicitado a responder a um tipo de ordens de trabalho submetidas ao departamento financeiro que irá ser explicada nas tarefas por mim realizadas durante o estágio.

#### **3.1.3.3 - D-WIND**

 

Esta ferramenta Data Warehouse <sup>4</sup> é utilizada para expor a informação financeira relacionada com os projetos. O uso desta ferramenta consistia na consulta dos mapas financeiros dos projetos.

Concluo assim a apresentação da empresa que me acolheu para a realização do meu estágio curricular.

Constata-se que a Critical Software é uma empresa de referência no seu setor, com uma base sólida no plano nacional e tem vindo a fortalecer a sua presença internacional, apostando num crescimento sustentado explorando novos mercados e alargando as suas áreas de atuação.

Para que tudo isto seja possível, a empresa assenta em colaboradores competentes e ambiciosos indo de encontro à imagem da própria empresa.

<sup>4</sup> Aplicação que tem como objetivo funcionar como instrumento de apoio através da análise de dados relacionados com as atividades desenvolvidas pela empresa

## **3.2 - Enquadramento do estágio**

O estágio curricular desenvolvido na CSW deu-me a oportunidade de por em prática os conhecimentos que fui adquirindo ao longo do meu percurso académico, oferecendo ao mesmo tempo contato com o mundo empresarial, foram estes os principais motivos que me levaram a optar por esta vertente para concluir o meu mestrado.

 $\_$  , and the contribution of the contribution of  $\mathcal{L}_\mathcal{A}$  , and the contribution of  $\mathcal{L}_\mathcal{A}$ 

O principal objetivo deste estágio consistiu em analisar e melhorar os processos que geram informação para os órgãos de gestão. Para cumprir este objetivo trabalhei em conjunto como Departamento Financeiro da CSW envolvendo-me no processo de *reporting*.

De seguida vou descrever as tarefas por mim realizadas ao durante o período que estive na CSW.

## **3.3 - Elaboração de relatórios mensais**

Durante os cinco meses que estive na CSW, tive que elaborar relatórios mensais sobre algumas das atividades da empresa. Estes relatórios tinham como objetivo permitir um controlo orçamental sobre os custos já efetuados sobre diferentes atividades comparando esses custos com um orçamento previamente definido. Os orçamentos eram referentes a atividades separadas em três áreas: *Business Development*, Suporte e *Delivery*.

Os orçamentos de *Business Development* como o nome indica, referem-se aos custos que a empresa tem em desenvolver os seus mercados, sendo que era dividido pelos segmentos em que a empresa opera: Transportes, Energia, Serviços Financeiros, Comunicações, Saúde, Indústria, ASD (Aeroespacial e Defesa), sendo ainda considerado um segmento Geral e um segmento de Outros.

O orçamento de Suporte engloba a análise às atividades que prestam auxílio aos serviços desenvolvidos pela empresa. Este orçamento era dividido pelas seguintes áreas: Recursos Humanos, Departamento Financeiro, *Innovation&Knowledge*, *Information Technology*, Marketing e Qualidade.

Por fim, o relatório sobre *Delivery* enquadra-se nas atividades primárias da empresa, uma vez que é neste orçamento que eram considerados os gastos em Engenharia e Gestão dos Projetos.

 $\mathcal{L}_\text{max}$  , and the contribution of the contribution of the contribution of the contribution of the contribution of the contribution of the contribution of the contribution of the contribution of the contribution of t

Como o procedimento adotado é bastante semelhante nos três relatórios, irei explicar apenas a construção do relatório de *Business Development*.

Para dar início à construção deste relatório foi-me fornecido um orçamento anual já definido. Para permitir uma análise mensal, optou-se por dividir o valor anual por doze meses com valores iguais. Construi então uma tabela com o orçamento mensal para os diferentes segmentos de *Business Development* divididos pelas diferentes rúbricas que compunham cada segmento.

Uma vez definido o orçamento mensal, era-me fornecido uma tabela com os custos (consultar anexo A) até ao momento (não continha apenas o mês em questão porque podiam existir alterações de custos no mês anterior, situação que se verificou). Estes custos eram definidos por centros de custo, e para facilitar a análise dos mesmos, eram acrescentadas duas colunas para definir o segmento e a respetiva rúbrica a que pertenciam. Estas colunas eram construídas com base numa tabela à parte com recurso à função *Vlookup* construída por mim com base em valores históricos e quando apareciam novos centros de custo, eu sugeria onde deviam ser alocados sendo posteriormente aprovados ou alterados.

Após a definição do segmento e respetiva rúbrica, a tabela com os custos é resumida numa *Pivot Table* permitindo uma análise geral aos custos. Para possibilitar uma melhor análise foi construída uma tabela para cada segmento. Para que a adição de um novo mês fosse feita de forma o mais automática possível, numa linha à parte, foram introduzidos valores de um a doze sendo usados como referência para ir procurar o respetivo valor à *Pivot Table*. Esta procura de forma a ser correta é feita através da função *Getpivotdata* inserida dentro de um *Iferror* de forma a evitar que o Excel desse erro em meses que não existissem valores. Para completar a análise, eram introduzidos dois indicadores. O primeiro diz respeito à execução do orçamento que está a ser efetuada, comparando o total dos custos até ao mês em questão com a soma dos valores do orçamento mensal até ao mês em questão. Consoante os valores obtidos em percentagem, a execução é dividida e simbolizada em três categorias:

 $\_$  , and the contribution of the contribution of  $\mathcal{L}_\mathcal{A}$  , and the contribution of  $\mathcal{L}_\mathcal{A}$ 

- Se está abaixo do previsto por valores consideráveis, sendo simbolizado por uma bola verde;
- Se está próximo (por valores superiores ou inferiores) do previsto, sendo simbolizado por uma bola amarela;
- E estando bem acima do previsto, é simbolizado por uma bola vermelha;

O segundo indicador pretende mostrar a evolução que cada rúbrica tem ao comparar o valor do mês mais recente com os custos efetuados até ao momento. Este indicador era simbolizado através dos mesmos princípios do primeiro mas ao invés de se usarem bolas, usam-se setas. Tanto no primeiro, como no segundo indicador, a categoria que estes teriam foram propostas por mim, sendo aprovadas pelo responsável. A figura  $6<sup>5</sup>$  mostra o resultado final que se obtém através dos procedimentos descritos anteriormente:

| <b>Rúbricas</b> | Janeiro | <b>Fevereiro</b> | Março | Abril | <b>Maio</b> | <b>Total</b> | <b>Budget</b> | vs budget     | <b>Trend</b> |
|-----------------|---------|------------------|-------|-------|-------------|--------------|---------------|---------------|--------------|
| Bizdev          |         |                  |       |       |             |              |               | 233% 个        | 87%          |
| Sales           |         |                  |       |       |             |              |               | 0%            |              |
| Presales        |         |                  |       |       |             |              |               | 102% 个        | 85%          |
| Tendering       |         |                  |       |       |             |              |               | 355% <b>J</b> | 112%         |
| <b>Travels</b>  |         |                  |       |       |             |              |               | 63%           | 243%         |
| Marketing       |         |                  |       |       |             |              |               | $29\%$        | 366%         |
| Events          |         |                  |       |       |             |              |               | 0%            |              |
| Other           |         |                  |       |       |             |              |               |               | 500%         |
| Total           |         |                  |       |       |             |              |               | 160%          | 109%         |

Figura 6 – Relatório mensal de ASD em maio Fonte: Elaboração do autor

Para cada área era feita um resumo com os cálculos totais de cada segmento como se pode ver na figura 7. E para se confirmar que nenhum custo por mero lapso não fosse considerado, comparava-se o valor total da soma de todos os segmentos com o total de custos contidos no ficheiro de origem.

 

<sup>&</sup>lt;sup>5</sup> Por motivos de sigilo, os valores da empresa foram ocultados, indicando apenas as comparações e análises pretendidas, o mesmo se procede na figura 7

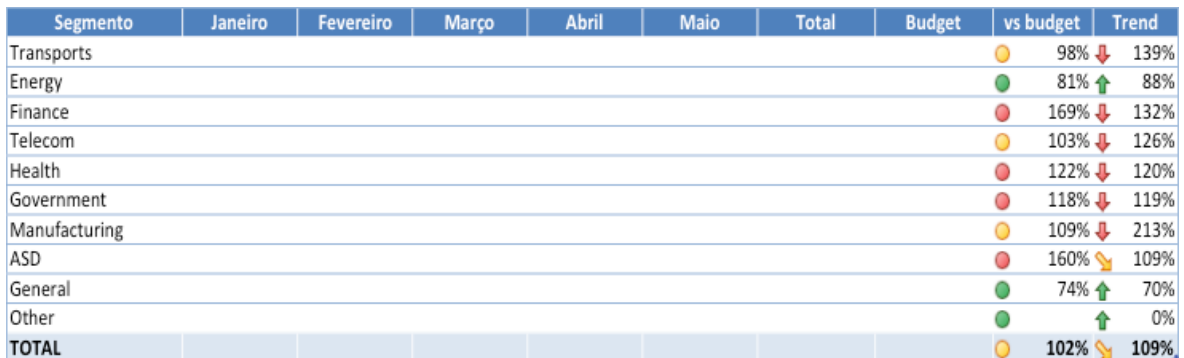

 $\mathcal{L}_\text{max}$  , and the contribution of the contribution of the contribution of the contribution of the contribution of the contribution of the contribution of the contribution of the contribution of the contribution of t

Figura 7 – Resumo do relatório mensal de *Business Development* em maio Fonte: Elaboração do autor

## **3.4 - Apuramento de Esforço de Colaboradores**

Como referido no capítulo de apresentação da empresa, a ferramenta Wise continha diversos módulos com caraterísticas específicas. Um desses módulos, o módulo de tarefas é utilizado para os colaboradores assinalarem em que projetos estiveram a trabalhar, de modo a calcular os custos reais de todos os projetos, permitindo a extração de um mapa onde se pode verificar a alocação do esforço.

Era da minha competência antes de o mês ser "encerrado" para apuramento de custos, verificar se os trabalhadores pertencentes as áreas de Engenharia e de Produto da CSW tinham preenchido corretamente a sua alocação de esforço. Caso o mapa não estivesse devidamente preenchido entrava em contato com o colaborador em questão e com o responsável da área alertando que deviam alocar o seu esforço.

## **3.5 - Análise de Desvios**

Outra tarefa que também realizava mensalmente, consistia identificar e comparar desvios com o que estava inicialmente previsto em projetos que estão em desenvolvimento.

O objetivo desta tarefa consistia em perceber melhor quais as causas dos desvios (se estavam alocados no projeto certo, por exemplo) comparando o valor do desvio com o valor previsto inicialmente permitindo uma melhor compreensão do estado do projeto e em ultimo caso, proceder a alterações nos objetivos do projeto.

Para a realizar esta tarefa, era-me fornecido um ficheiro em que eram calculados, caso existissem, os desvios nos projetos. Inicialmente, eu começava por identificar desvios em que o custo real fosse superior ao previsto, excluindo os desvios relacionados com as rúbricas de Custos c/ Pessoal, Proveitos e Vendas pois não tinha autorização para tratar estas rúbricas. Era-me pedido que analisasse as seguintes rúbricas: Compras, Custos Financeiros, Honorários, Outros Custos e Viagens/Ajudas de custo.

 $\_$  , and the contribution of the contribution of  $\mathcal{L}_\mathcal{A}$  , and the contribution of  $\mathcal{L}_\mathcal{A}$ 

Uma vez identificados os desvios, pedia que me fornecessem os extratos dos respetivos projetos de modo a descobrir a causa dos desvios. Feita a análise dos extratos, realizava um trabalho de arquivo ao procurar os documentes referentes aos desvios para assim, fornecer informação o mais detalhada possível. Após a recolha dessa informação era introduzido no ficheiro inicial os seguintes dados: registo contabilístico que os documentos tinham na contabilidade (Diário e nº de Diário), descrição do documento e montante do mesmo (consultar apêndice A). Este detalhe é importante, porque um desvio podia ter mais que uma causa

Identificados as origens dos desvios, terminava esta tarefa ao comparar os custos que estavam previstos com os custos reais. E através dessa comparação identificava custos que não estivessem previstos.

Esta comparação era feita no mesmo ficheiro de origem (consultar apêndice B), mas num separador diferente após a receção de outro ficheiro com os custos reais nos projetos.

Os custos apurados eram alocados em Centros de Custo e na respetiva rúbrica. Cada rúbrica tinha um número identificador (ID) como se pode constatar na Tabela 1.

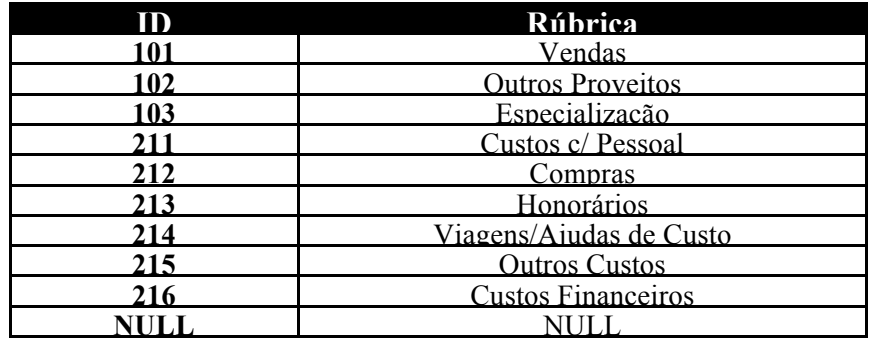

Tabela 1 – Identificação de rúbricas por ID Fonte: Elaboração do Autor

Ao realizar esta comparação devia os considerar os Custos c/ Pessoal era igual ao previsto, porque o ficheiro com os custos reais que me era fornecido não englobava esta rúbrica. Sempre que surgissem custos nas rúbricas Outros Custos, Viagens/Ajudas de Custo e Honorários e que não estivessem previstos deviam ser realçados para posterior análise.

 $\mathcal{L}_\text{max}$  , and the contribution of the contribution of the contribution of the contribution of the contribution of the contribution of the contribution of the contribution of the contribution of the contribution of t

## **3.6 - Atualização de** *Rates*

Como foi abordado no capítulo 2 sobre o enquadramento teórico, o sistema de custeio ABC consiste na imputação de custos das atividades realizadas aos produtos, sendo que os fatores que determinam esses custos são designados por *cost drivers.*

Na CSW os *cost drivers* utilizados para imputar custos aos seus projetos, são as *rates* dos seus colaboradores. A cada colaborador é atribuído uma *rate* consoante as suas funções e categoria na organização que determina o custo a alocar a um projeto. O custo atribuído deriva da alocação de esforço que se obtém no módulo de tarefas descrito acima quando explicada a tarefa de apurar o esforço dos colaboradores.

No ano de 2013, o preço das *rates* foi atualizado o que originou alterações nos custos previstos para os projetos. A tarefa a realizar consistiu em atualizar, com base no ficheiro de 2012, as rates para os colaboradores afetos a projetos, calculando assim o seu novo custo diário (consultar apêndice C). Posteriormente tive que calcular o impacto destas atualizações no custo dos projetos.

Tendo por base o ficheiro de 2012 e após uma extração da lista de colaboradores do Wise, antes de atualizar as *rates* foi necessário averiguar se existiram mudanças nos colaboradores. Por exemplo, era essencial verificar se os colaboradores ainda pertenciam aos quadros da CSW, a entrada de novos colaboradores e se a categoria de um colaborador tinha sido alterada o que implicada que fosse considerada uma nova *rate.* Para a execução deste procedimento foi realizada com recurso às funções *Vlookup* e *If* com argumentos bem definidos para evitar erros.

Atualizadas as *rates* por colaboradores, é necessário calcular o impacto que isso provoca nos projetos. Este impacto foi calculado em duas fases, a primeira fase incidiu em atualizar um ficheiro com o esforço previsto, sendo necessário alterar os custos que se estavam a considerar. A segunda fase incidiu em atualizar adendas aos projetos que visavam uma alteração de esforço prevista mas que ainda consideravam as *rates* de 2012. Para finalizar esta tarefa, realizei um somatório das duas fases, obtendo assim o impacto final nos projetos (consultar apêndice D).

 $\_$  , and the contribution of the contribution of  $\mathcal{L}_\mathcal{A}$  , and the contribution of  $\mathcal{L}_\mathcal{A}$ 

Atualizar o ficheiro com esforço previsto, foi um processo realizado em duas formas, porque existiam projetos que não tinham colaboradores imputados, apenas tinham categorias associadas, ou projetos em que a categoria do colaborador tinham sido alterada. O impacto foi então calculado de duas formas, em primeiro lugar o campo de referência era o campo do colaborador, se o projeto não tivesse colaborador associado, recorria-se ao valor da categoria. No final somavam-se as alterações por colaboradores e por categorias e elaborava-se um resumo com recurso a uma *Pivot Table.*

A atualização das adendas consistiu num trabalho exclusivamente manual no ficheiro que continha a adenda (as fórmulas para calculo do impacto já estavam inseridas aquando da criação da adenda), sendo guardada uma cópia do ficheiro original para o esclarecimento de dúvidas.

No fim juntei os dois ficheiros com as alterações de custos obtidas, fazendo um somatório, obtendo o impacto final. Assinalei ainda para posterior análise os projetos que apesar de não estarem considerados com esforço previsto, receberam adendas.

#### **3.7 - Encerramento de Centros de Custo**

A imputação de custos no respetivo centro, é um procedimento que pode passar pela Contabilidade, pelo Departamento Financeiro ou pelo responsável do Centro de Custo.

Foi-me pedido que analisasse um conjunto de centro de custos relacionados com as áreas de suporte que já não deviam permitir alocação de custos por se tratarem da estrutura antiga. Era necessário "encerrar" estes centros de custos e definir quais os centros de custos da nova estrutura para onde os custos deviam ser transferidos. Essa análise foi feita com recurso aos mapas financeiros gerados pela D-wind (consultar anexo B).

Os centros de custos que apesar de permitir a imputação de custos mas que não tivessem qualquer custo incorrido, era automaticamente encerrado. Os centros de custo que apresentassem valores, competia-me descobrir o que eram e entrar em contato com o responsável do centro de custo sugerindo um centro de custo da nova estrutura para transferir os custos, esclarecer se aqueles custos foram imputados no centro de custo correto e se podia ser "encerrado".

 $\mathcal{L}_\text{max}$  , and the contribution of the contribution of the contribution of the contribution of the contribution of the contribution of the contribution of the contribution of the contribution of the contribution of t

#### **3.8 - Resposta a ordens de trabalho**

Como foi referido anteriormente na apresentação da empresa, a CSW dispõe de uma ferramenta que permite a solicitação de ordens de trabalho entre vários departamentos (WOW). Ao Departamento Financeiro era comum o pedido sobre atualizações de custos em projetos.

Era da minha responsabilidade responder a este tipo de ordens de trabalho (consultar apêndice E), com recurso aos mapas financeiros e aos extratos dos projetos, criar um ficheiro baseado que fornecesse informação detalhada sobre os custos alocados até ao momento nos projetos. Essa informação era dada em *Pivot Tables.*

#### **3.9 - Identificação de Softwares**

Esta tarefa consistiu em fazer um levantamento de todos os softwares adquiridos pela empresa de modo a proporcionar um controlo mais rigoroso ao Departamento de Sistemas e Infraestruturas (DSI) que passaria a fazer o tratamento desta questão numa ferramenta que se encontrava em desenvolvimento. A necessidade desta tarefa surgiu devido ao facto de a plataforma onde se efetuava este controlo (um dos módulos do Wise), estar completamente desajustada ao que se passava efetivamente na empresa.

Os dados que constavam no Wise estavam desajustados da realidade, pois apresentavam números bastante elevados, esta situação aconteceu devido ao fato de não existir controlo sobre quem inseria os dados na plataforma. Outro problema que se verificava, era ainda considerar licenças de softwares que já não eram usados na empresa.

Para começar esta tarefa, extraíram-se os dados do Wise onde procurei confirmar a veracidade dos dados obtidos ao procurar as faturas que comprovavam a sua compra. Este passo era importante, pois permitia identificar quantas licenças existiam na realidade e identificar o tipo de licença.

Identificar o tipo de licença era também muito importante, porque as licenças podiam ser:

 $\_$  , and the contribution of the contribution of  $\mathcal{L}_\mathcal{A}$  , and the contribution of  $\mathcal{L}_\mathcal{A}$ 

- Perpétuas, ou seja, pertenciam efetivamente à empresa e consoante o tipo de contrato estabelecido, podiam estar acordadas atualizações;
- Rendas, ou seja, a CSW comprava uma licença mas apenas por um período de tempo limitado, deixando de pertencer à CSW no final desse período.

Feito o apuramento dos dados da plataforma, e de modo a complementar a recolha de informação sobre as licenças que a CSW detém. Foram-me entregues dois ficheiros que englobavam um levantamento de todo o imobilizado que a CSW possui. Eram dois ficheiros porque o primeiro, apenas continha dados até ao ano de 2009, ano em que se fez o primeiro levantamento de imobilizado. O segundo ficheiro era de 2009 em diante.

Para analisar estes ficheiros foi necessário filtrar a informação pelo seu código contabilístico pois apenas me interessava a informação referente a softwares. Após a filtragem da informação, segui os mesmos passos que realizei para os dados retirados do **Wise** 

Feito o apuramento de todos os softwares que a CSW detinha entreguei a DSI um ficheiro servisse como base para a nova ferramenta que se encontrava em desenvolvimento. Entreguei ainda um um ficheiro que continha todas as faturas dos softwares.

# **3.10 - Orçamento de Tesouraria da Critical Links**

A partir do mês de abril, foi-me pedido que fizesse o acompanhamento das operações de tesouraria mensais incluindo o mês de março referentes à Critical Links. Através das listagens fornecidas pela contabilidade sobre os movimentos bancários e os fornecedores pendentes, competia-me averiguar o que já tinha sido pago e recebido. Só assim podia calcular o saldo no final de cada mês.

Para a construção do orçamento (consultar anexo C), introduzia os movimentos efetuados em separadores auxiliares na folha de Excel, como existe mais que um banco, há um separador para cada banco. Para obter os valores no orçamento recorria à função *Sumif* que através das rúbricas que eu atribuía a cada movimento bancário permitia apresentar o somatório.

 $\mathcal{L}_\text{max}$  , and the contribution of the contribution of the contribution of the contribution of the contribution of the contribution of the contribution of the contribution of the contribution of the contribution of t

## **3.11 - Empréstimos da Critical SGPS**

A minha última tarefa desempenhada na CSW, consistiu em construir dois ficheiros, um para o cálculo dos prestações de financiamentos obtidos a pagar por algumas empresas do grupo a instituições bancárias e outro ficheiro para as prestações a receber das empresas do grupo com que a SGPS celebrou um contrato de suprimentos. Estes ficheiros serviram como suporte de duas apresentações a expor à direção.

Como o procedimento foi muito semelhante nos dois ficheiros, irei apenas explicar o procedimento do ficheiro que calcula as prestações a pagar pela às instituições bancárias.

Tendo por base os contratos celebrados e os valores históricos, construí um quadro resumo onde indicava o banco a que se tinha contraído o empréstimo, o montante do mesmo, o valor em dívida, as taxas de *spread* e a Euribor acordadas, as datas de pagamento das primeiras prestações e final dos empréstimos.

Com base neste quadro e numa estimação futura de Euribor construiu-se um quadro para cada empréstimo de modo a estimar os valores futuros de juros e imposto de selo, uma vez que todos os empréstimos o valor da amortização era constante, a prestação a pagar correspondia à soma destas três parcelas.

Num separador alternativo, para facilitar a consulta diária construiu-se quadros que resumissem a situação em que os empréstimos se encontram, indicando à data do dia da consulta, a previsão do que ainda falta pagar.

As apresentações expostas à direção visaram mostrar o ponto da situação dos financiamentos com entidades bancárias e os contratos de suprimentos entre empresas do grupo. Consistiram em gráficos e quadros que apresentaram previsões anuais até ao fim dos contratos e previsões para as próximas prestações até ao final de 2014 como se pode ver na figura 8, assim como o peso dos juros nas amortizações. Para concluir as apresentações efetuaram-se os cálculos dos seguintes indicadores financeiros:

Solvabilidade, Autonomia Financeira, Endividamento, Estrutura do Endividamento e Liquidez (Geral e Imediata).

 $\_$  , and the contribution of the contribution of  $\mathcal{L}_\mathcal{A}$  , and the contribution of  $\mathcal{L}_\mathcal{A}$ 

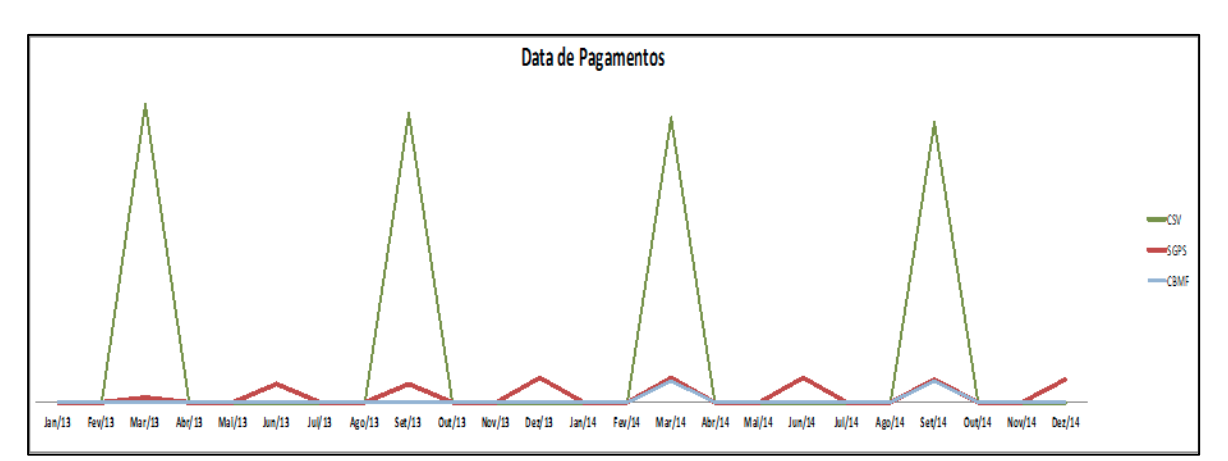

Figura 8 – Prestações a pagar a instituições bancárias Fonte: Elaboração do autor

# **Capitulo 4 – Análise Crítica**

No desenrolar do meu estágio, aprendi um conjunto de dados novos que apesar de lecionados na Faculdade, nunca tinham sido experienciados num contexto empresarial.

Desde explorar uma nova vertente informática onde identifiquei todo o potencial do Microsoft Excel para a organização e formatação de dados que me permitisse calcular parâmetros para apresentar informação, forma ainda necessários o rol de conhecimentos teóricos utilizados em aspetos práticos como apuramento de desvios, perceção de como funciona o sistema ABC e a alocação de custos a projetos.

A empresa que me acolheu para a realização do estágio consistiu numa mais-valia pois existem um conjunto de procedimentos implementados mas com uma procura constante de aperfeiçoamento, estando a ser implementado um *Balanced Score Card* pelo Departamento de Qualidade.

Uma das maiores ilações que retiro deste período é a dificuldade de apurar certos custos e alocá-los corretamente numa organização com uma vasta linha de departamentos, sendo a boa comunicação interdepartamental essencial para a correta alocação de custos a atividades e aos projetos de modo a permitir um apuramento de custos o mais fiável possível a utilizar no cálculo de rendibilidade de cada projeto. Sendo que, a ligação interdepartamental é um dos pontos a melhorar na CSW, pois na elaboração dos orçamentos, mais concretamente no Orçamento de Suporte regularmente existia a dúvida em que rubrica devia ser considerado certo custo, e em concreto no departamento de Marketing, a comparação entre os valores reais e orçamentados, só era feito com base no valor total porque ainda não existia consenso entre a definição de rúbricas.

Neste estágio desenvolvi a capacidade de trabalhar sobre pressão devido à quantidade de informação que circula por toda a empresa a um ritmo elevado. O trabalho de forma autónoma e com incentivo à inovação de tratamento e relato de informação, corresponde a outra das competências por mim desenvolvidas ao longo do estágio.

37

Penso que no geral os meus objetivos foram atingidos apesar de não ter cumprido todas as tarefas como a análise de ferramentas da empresa como o software Primavera e o Wise apresentando alternativas, mas por outro lado, também realizei diversas tarefas que não constavam do meu plano.

Face a todos os conhecimentos que fortaleci devido a uma aplicação de conhecimentos teóricos a situações empresariais reais e conhecimentos adquiridos, penso que CSW também ganhou com o meu desempenho pois desenvolvi um conjunto de procedimentos de execução orçamental que não existia, aperfeiçoei o a informação relativa ao apuramento dos desvios, efetuei o levantamento de todos os softwares que a empresa possui para a implementação de uma nova ferramenta informática, criei um ficheiro de apoio para a análise dos empréstimos efetuados e concedidos e mantive atualizado o Orçamento de Tesouraria da Critica Links.

Para finalizar, quero destacar a importância deste estágio para a minha formação académica e pessoal. A aplicação prática de conceitos e a perceção do peso de fatores críticos para a gestão foram os pontos fortes deste estágio. A importância da qualidade da informação para a gestão de modo a evitar que não se cometem erros que possam influenciar as tomadas de decisão, são ideias que se aprendem na faculdade mas só num contexto empresarial se percebe a sua importância

# **Conclusão**

Hoje em dia, no meio empresarial é fundamental saber os custos do que se produz, a forma como uma organização se compõe para executar a sua atividade e qual a rentabilidade que a empresa obtém. Uma mensuração de custos o mais fiável possível, fornece às organizações uma noção melhor sobre o nível de execução das atividades dentro da empresa, sendo um fundamento importante para a tomada de decisões, tendo em vista a rentabilidade da organização, podendo ser definida como uma vantagem competitiva.

As inovações tecnológicas, o desenvolvimento de atividades que no passado não existiam como I&D, Qualidade ou Marketing (atividades que se desenvolvem na CSW) que são mais complexas e que não necessitam de um consumo associado a volumes de produção, tornaram os sistemas de custeio tradicionais desajustados.

O surgimento de novos sistemas de custeio englobando mais informação e por isso mais complexos como é o caso do sistema ABC, origina que as organizações tenham uma estrutura organizacional flexível e ao mesmo tempo coesa, de modo a facilitar a adaptação ao sistema.

Ao utilizar este sistema deste custeio, a organização pretende obter uma mensuração mais fiável de todos os custos. Este sistema, como foi descrito, baseia-se em imputar recursos às atividades, e posteriormente, atribuir os custos das atividades aos serviços/produtos. Esta imputação de custos é feita com recurso aos *cost drivers* uma vez que estes devem ser um elemento relacional entra as atividades e os objetos de custeio.

A prática de um Gestão Orçamental deve estar relacionada com os sistema de custeio porque uma vez que a elaboração de um Orçamento prevê identificar os recursos e compromissos necessários para atingir as mesta definidas, deve-se ir fazendo um acompanhamento constante para verificar se as metas estão a ser cumpridas dentro dos custos previstos.

Tendo um sistema de custeio implementado, e após a elaboração de um orçamento e a definição de os objetivos a cumprir, é necessário que se utilize um conjunto de procedimentos para acompanhar a evolução dos custos realizados para a comercialização de um produto ou prestação de um serviço.

# **Bibliografia**

ARMSTRONG, Peter. *The costs of activity-based management; Accounting, Organizations ans Society* 27 (2002) 99-120.

BARRET, Richard. *Time Driven Costing: The Bottom Line on the New ABC; Business Performance Management Magazine*; Mar 2005

CAIADO, António Campos Pires. (2008) Contabilidade analítica e de gestão. 4ª Edição. Lisboa : Áreas Editora.

Critical Software (2013) *Annual Report*. Coimbra

CUNHA, C. A. S., A Influência na Gestão do Custeio Baseado na Atividade; Revista TOC n.º 28; julho 2002

COHEN, Sandra; VENIERIS, George; KAIMENAKI, Efrosini. *ABC: adopters, supporters, deniers and unawares; Managerial Auditing Journal*; 2005

DRURY, Colin. (2008). *Management and Cost Accounting*. 7th Edition. Reino Unido: Cengage Learning.

HANSEN, Don R. e MOWEN, Maryanne M. (2007) *Managerial Accounting*. 8th Edition. Mason : Thomson/South-Western.

HORNGREN, Charles T., DATAR, Srikant M. e FOSTER, George. (2006). Cost *Accounting: A Managerial Emphasis*. 12th Edition. Upper Saddle River : Pearson Prentice Hall.

HORNGREN, Charles T. *Management Accounting: Some Comments; Journal of Management Accounting Research*; 2004

MAJOR, Maria João; VIEIRA, Rui. (2012) Contabilidade e Controlo de Gestão: Teoria, Metodologia e Prática. Lisboa: Escolar Editora.

MAUSS, C. V.; COSTI, R. M. (2004) O Método de Custeio ABC como instrumento de gestão; ULBRA/UNISINOS

KAPLAN, Robert S; ANDERSON, Steven R. *THE INNOVATION OF TIME-DRIVEN ACTIVITY-BASED COSTING; Cost Management; Mar/Apr* 2007

KIANI, Raj; SANGELADJI, M. *An empirical study about the use of the ABC/ABM Models by some of the Fortune 500 Largest Industrial Corporation in the USA; Journal of American Academy of Business, Cambridge; Sep 2003*

SWENSON, Dan; BARNEY, Douglas. *Which Companies have success?; The Journal of Corporate Accounting & Finance;* Mar/Apr 2001.

TOMÁS, Alexandre; MAJOR, Maria João; PINTO, José Castro. *Activity-Based Costing and Management* (ABC/M) nas 500 Maiores Empresas em Portugal; Contabilidade e Gestão, n.º 6, 33 – 66; 2008

WILSON, Ross*. Costing is simple as ABC; Intheblack*; Jul 2005

# **Webgrafia**

http://www.b-on.pt/

http://www.criticalsoftware.com/

http://search.proquest.com/

# Apêndices<sup>6</sup>

## Apêndice A – Excerto de análise dos desvios

|                                    |                      |               |               |         |         |               |         |         |               |               |                     |               |                      |               |               |                     |                  | cc <b>TNome CC</b>                                                                           |
|------------------------------------|----------------------|---------------|---------------|---------|---------|---------------|---------|---------|---------------|---------------|---------------------|---------------|----------------------|---------------|---------------|---------------------|------------------|----------------------------------------------------------------------------------------------|
| Viogenci/kjudos de el 6242 el 3242 | <b>Outros Custos</b> | Outros Custos | Outros Custos | Compros | Compros | Outros Custos | Compros | Comptas | Outros Custos | Outros Custos | Viogens/Audos de Cu | Outros Custos | Viogens/Ajudos de Cu | Outros Custos | Outros Custos | Viagens/kudas de Cu | Compros          | -T Rubrica                                                                                   |
|                                    | 三                    | $\approx$     | 宗             | 宗       | X       | $\approx$     | JF.     | JF.     | $\mathbb{R}$  | JH,           | ÎΕ,                 | JF.           | $\approx$            | H             | $\mathbb{R}$  | $\mathbb{R}$        | $\approx$        |                                                                                              |
|                                    | 判似户                  | 3995          | 黑             | 领       | 130.5   | 训研            | 愆       | 353     | 鼠             | 訓             | 氯                   | 200 E         | 跳                    | 2136E         | 3.00.2        | 1302                | $\frac{1}{2}$ 07 |                                                                                              |
| ams                                | 3 MG                 | <b>BSKE</b>   | 尝             | 枲       | 氯       | 訓討            | R       | Š       | ģ             | 训听            | 赢                   | 38%           | 毁                    | $-2100$       | 清照            | i                   | s<br>an          |                                                                                              |
|                                    |                      |               |               |         |         |               |         |         |               |               |                     |               |                      |               |               |                     |                  |                                                                                              |
|                                    |                      |               |               |         |         |               |         |         |               |               |                     |               |                      |               |               |                     |                  | The Medisto Theol Thespites Thight In Diding Descripto Doc Theory Montante Theory Designação |
|                                    |                      |               |               |         |         |               |         |         |               |               |                     |               |                      |               |               |                     |                  |                                                                                              |
|                                    |                      |               |               |         |         |               |         |         |               |               |                     |               |                      |               |               |                     |                  |                                                                                              |

 $^6$  Certos campos não se apresentam preenchidos por motivos de sigilo

 

Apêndice B – Excerto de comparação de custos reais vs. Custos previstos durante o meses de fevereiro

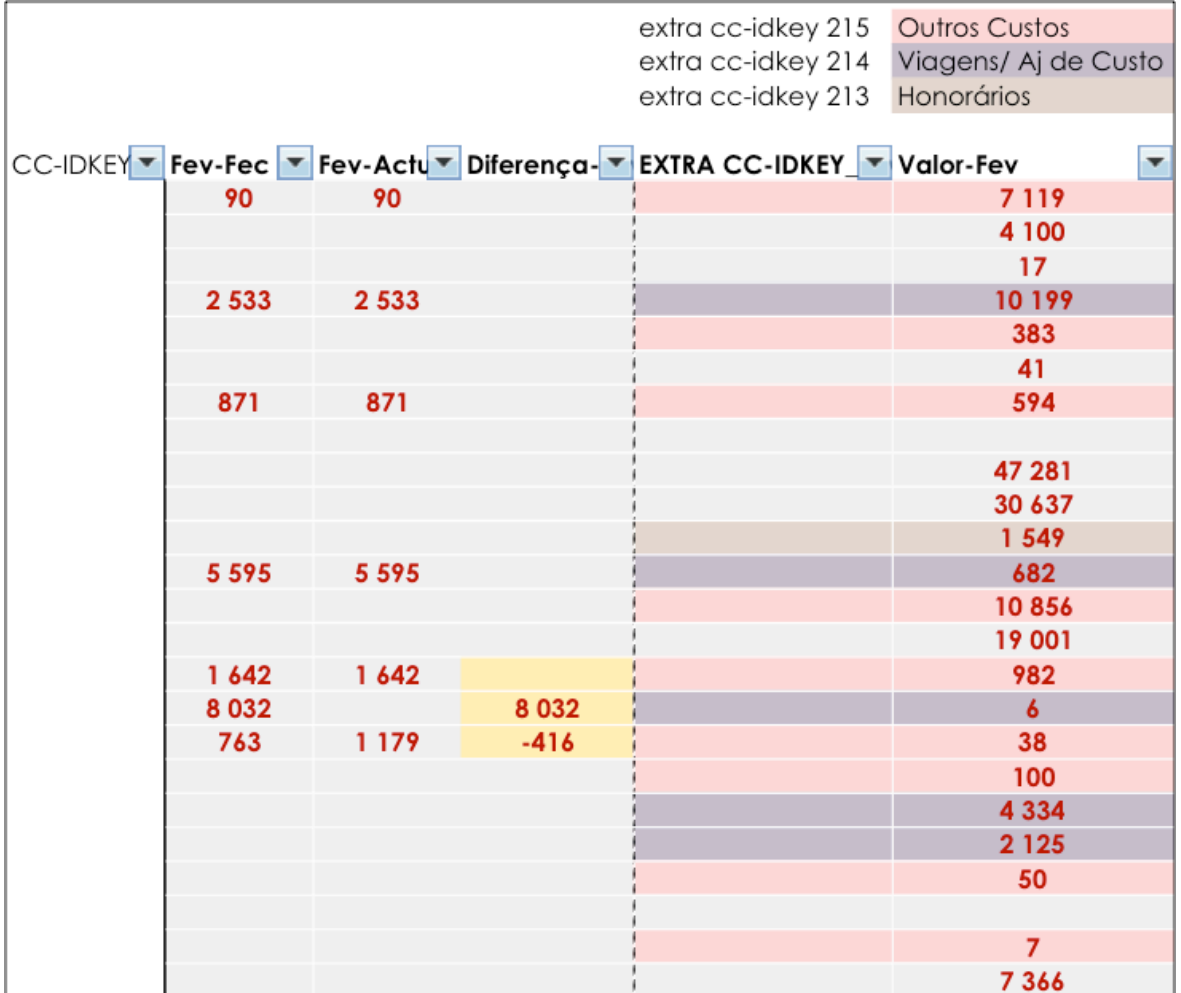

Apêndice C – Excerto de atualização das *rates* dos colaboradores

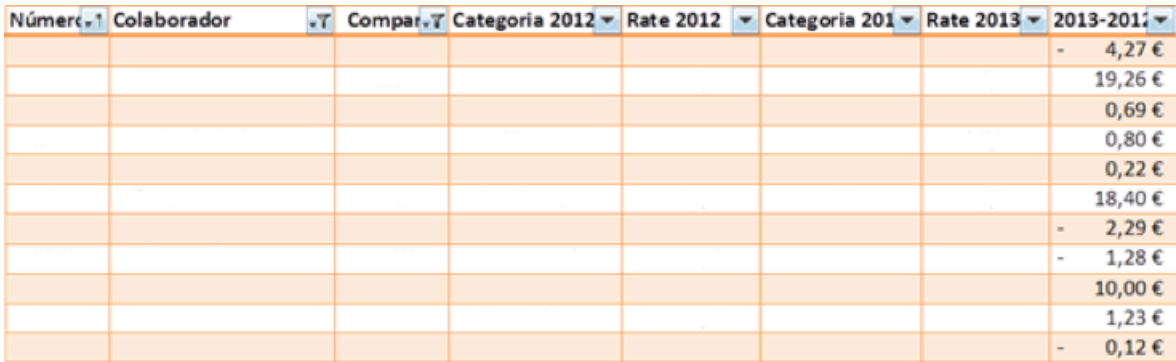

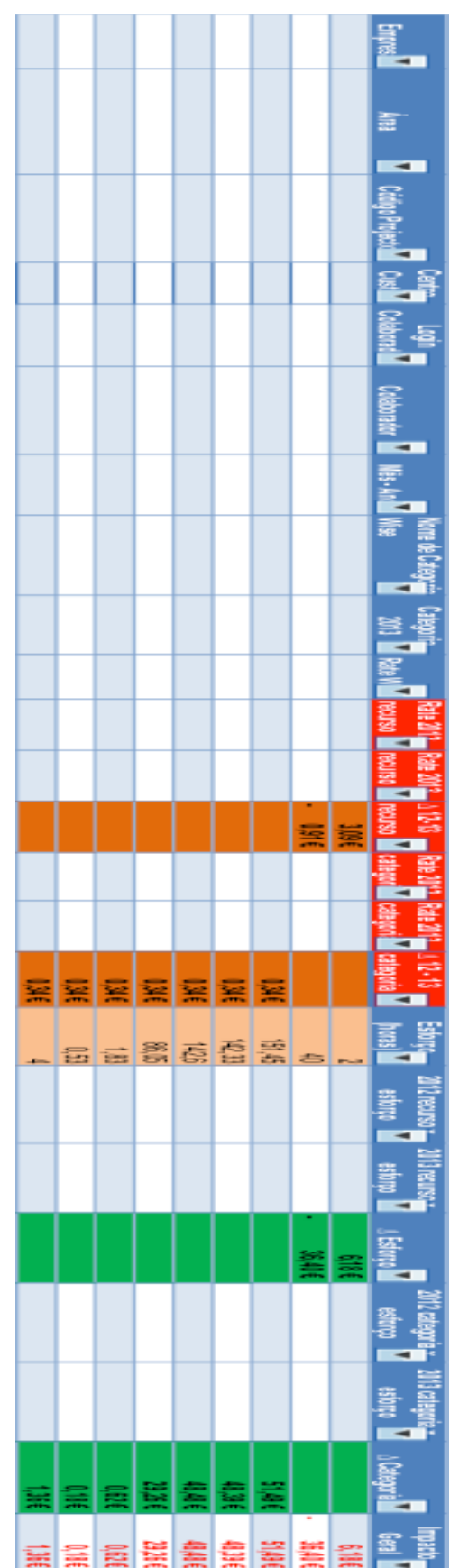

Apêndice D – Excerto do cálculo de atualização de custos nos projetos face à atualização de *rates*

#### Apêndice E – Resposta a uma *work order*

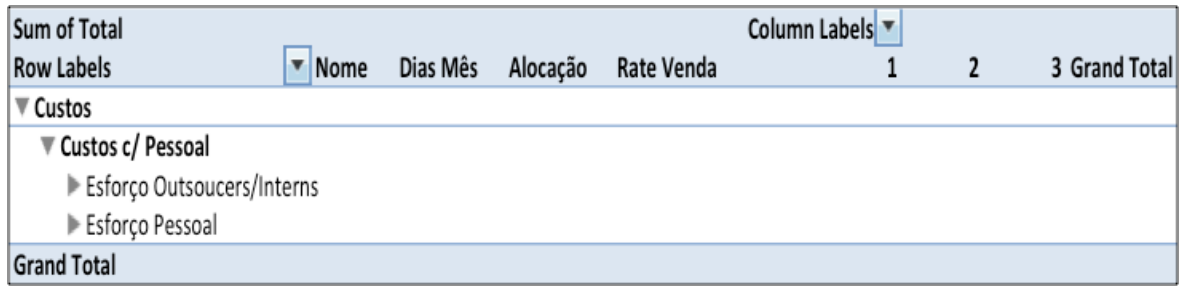

# Apêndice F – Excerto do Levantamento de Softwares entregue a DSI

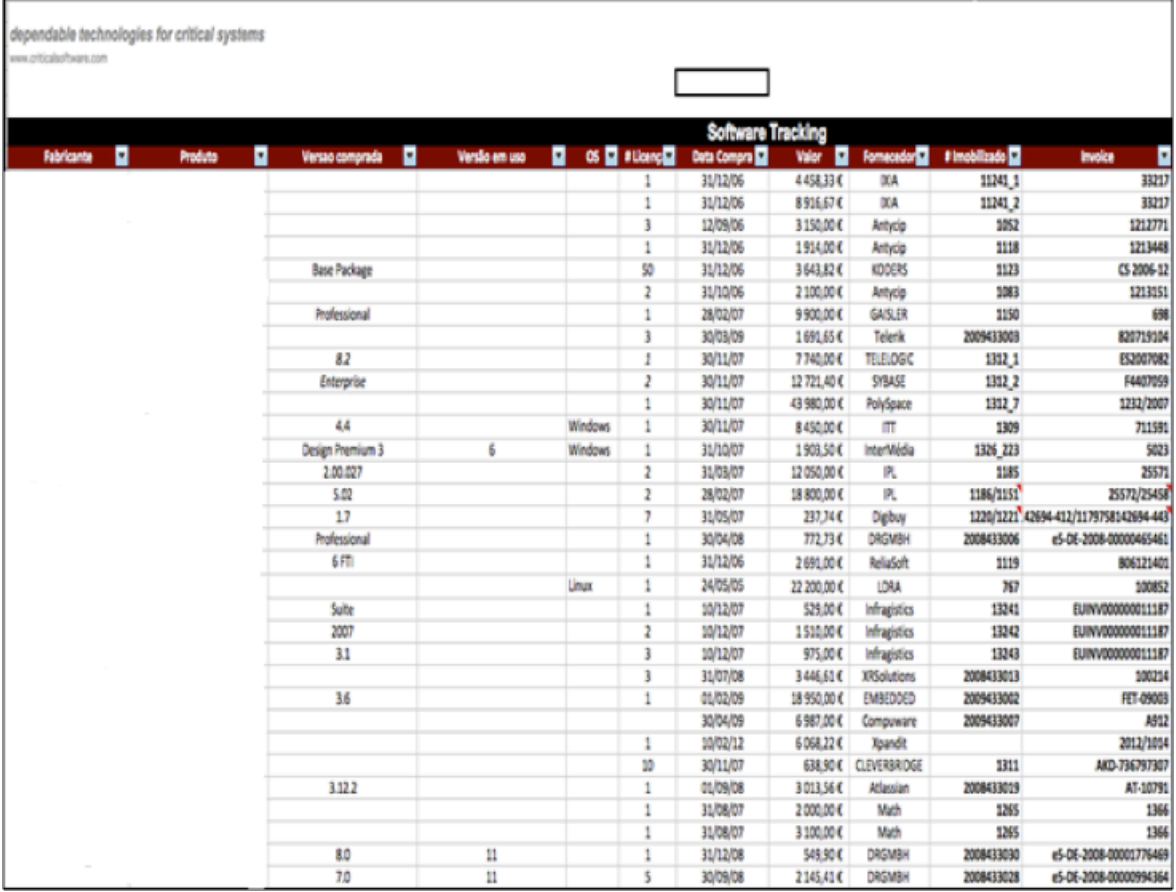

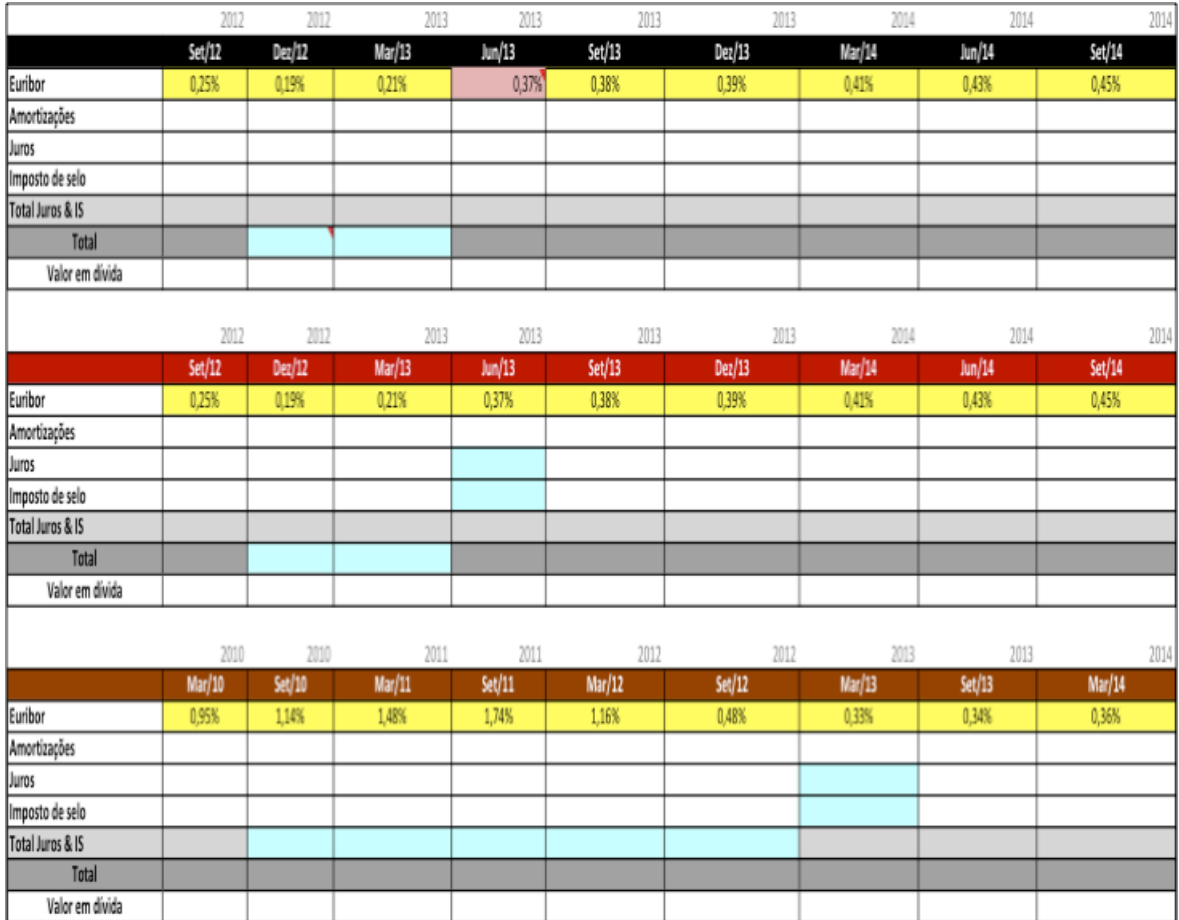

Apêndice G - Excertos dos quadros de cálculo das prestações a pagar a instituições bancárias

# **Anexos**

Anexo A – Excerto da folha de custos para comparação dos orçamentos

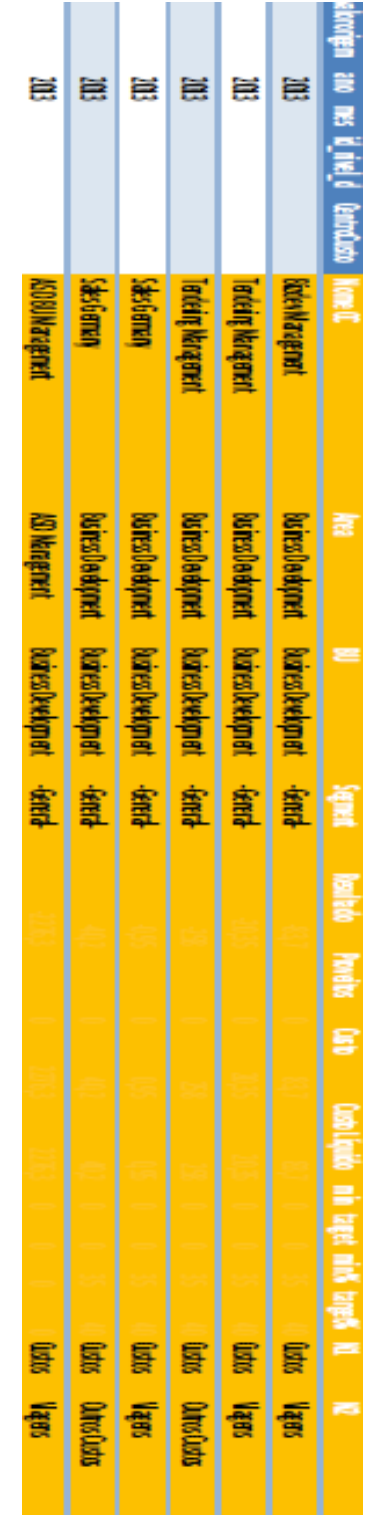

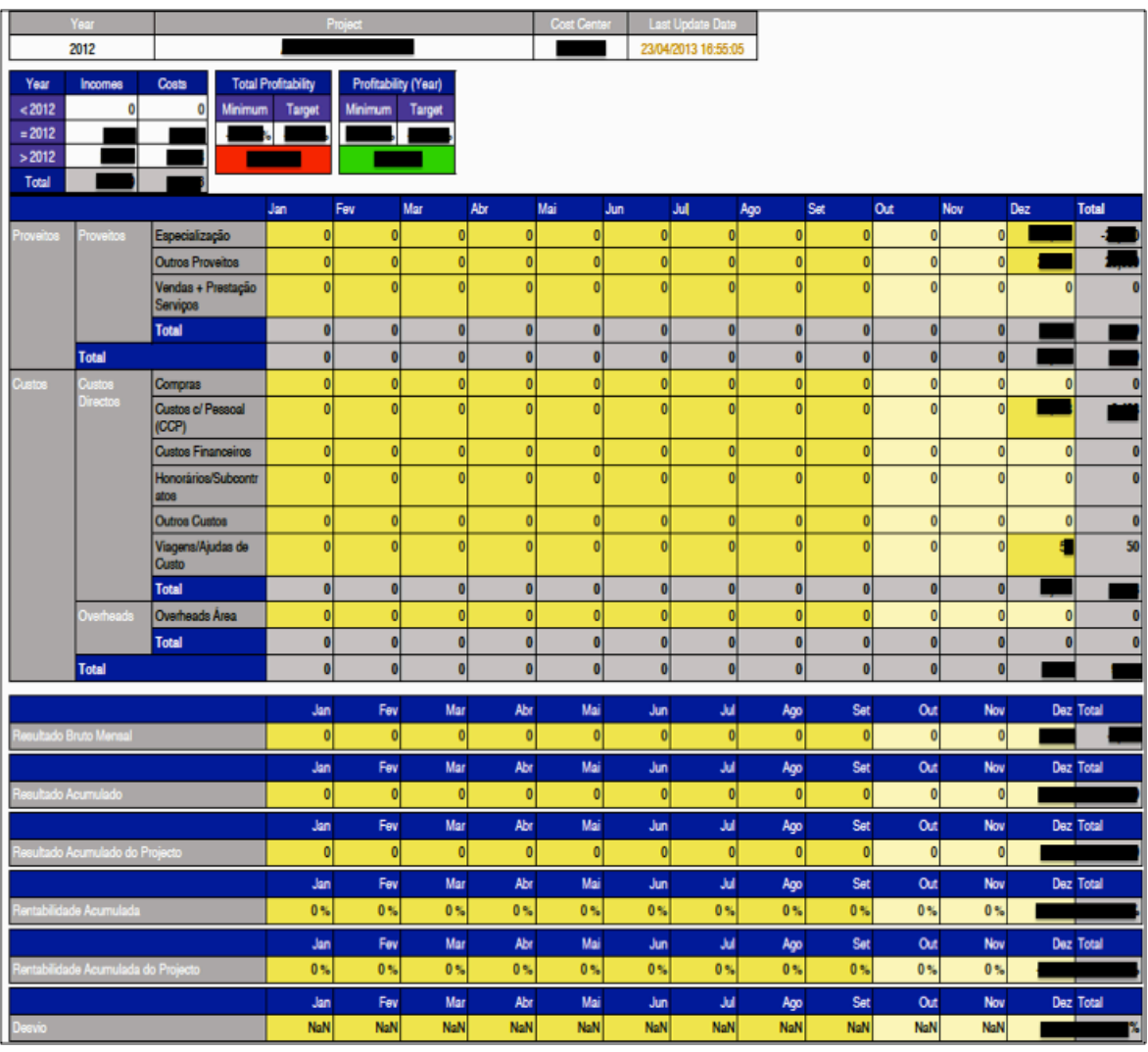

# Anexo B - Exemplo de uma mapa da  $D$ -wind

## Anexo C - Orçamento de Tesouraria da Critical Links

#### ORÇAMENTO DE TESOURARIA MENSAL 2013

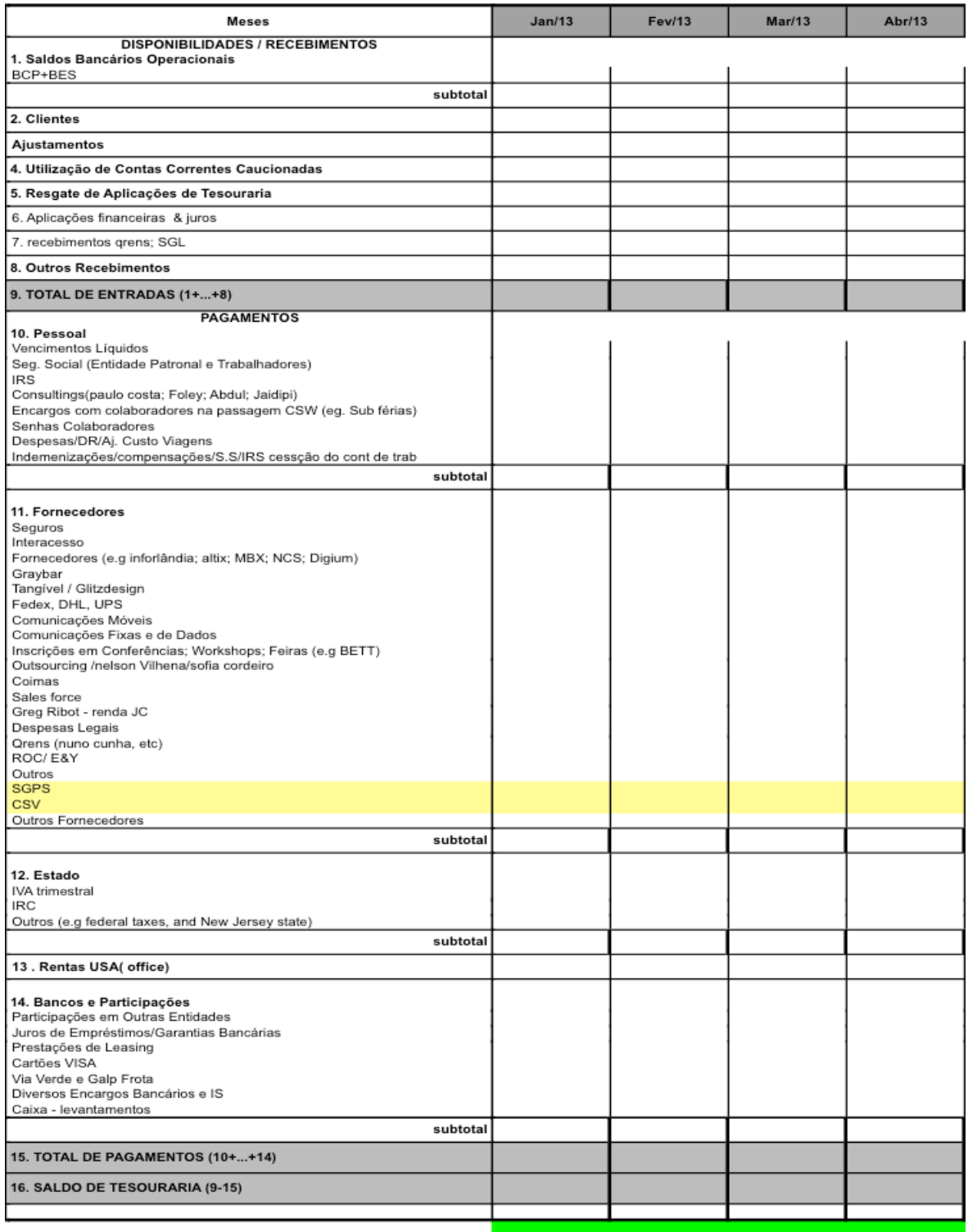